Gaceta Oficial Digital, martes 23 de diciembre de 2008

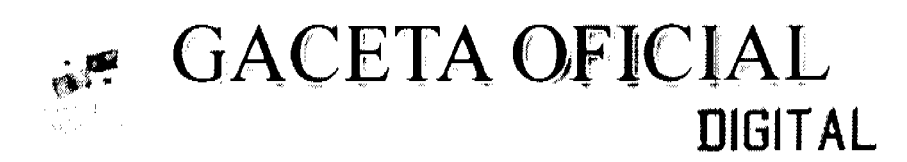

Año CV

Panamá, R. de Panamá martes 23 de diciembre de 2008

 $N^{\circ} 26190$ 

## **CONTENIDO**

**CONSEJO DE GABINETE** Decreto de Gabinete Nº 30 (De martes 9 de diciembre de 2008)

<u>"OUE CONCEDE AUTORIZACIÓN ANUAL A LA CAJA DE SEGURO SOCIAL PARA INVERTIR EN TITULOS</u> **VALORES"** 

> MINISTERIO DE ECONOMÍA Y FINANZAS Resolución Nº 201-4529 (De viernes 5 de diciembre de 2008)

<u>"POR MEDIO DE LA CUAL SE SUSPENDE TEMPORALMENTE EL PROCEDIMIENTO PARA EL OTORGAMIENTO Y EMISION DE CERTIFICADOS DE ABONO TRIBUTARIO (CAT) EN LA SECCION DE </u> INCENTIVOS TRIBUTARIOS Y EN EL DEPARTAMENTO DE FISCALIZACION, ESTABLECIDO MEDIANTE LA RESOLUCION Nº201-2751 DE 2008".

MINISTERIO DE LA PRESIDENCIA/CONSEJO NACIONAL PARA EL DESARROLLO SOSTENIBLE Resolución Nº 86

(De viernes 5 de diciembre de 2008)

<u>"POR LA CUAL SE ADJUDICA DEFINITIVAMENTE EL CONTRATO DE LA LICITACION PUBLICA</u> INTERNACIONAL NºLPI-002/2008-SP. CONSULTORIA PARA LA ELABORACION DEL PLAN DE ORDENAMIENTO TERRITORIAL DEL DISTRITO DE COLON. PROVINCIA DE COLON".

> MINISTERIO DE ECONOMÍA Y FINANZAS Resolución Nº 453

(De martes 11 de noviembre de 2008)

"POR LA CUAL SE AUTORIZA LA DEMARCACION Y EL TRASPASO, A TITULO GRATUITO, A FAVOR DEL MUNICIPIO DE MONTIJO"

> AUTORIDAD NACIONAL DE LOS SERVICIOS PÚBLICOS Resolución Nº AN Nº2246-Telco (De lunes 15 de diciembre de 2008)

"POR LA CUAL SE FIJAN LOS PERÍODOS PARA SOLICITAR DURANTE EL AÑO 2009, MODIFICACIONES A LOS PARÁMETROS TÉCNICOS CONCESIONADOS EN LOS SERVICIOS PÚBLICOS DE RADIO Y TELEVISIÓN"

AUTORIDAD MARÍTIMA DE PANAMÁ / DIRECCIÓN GENERAL DE MARINA MERCANTE Resolución Nº 106-OMI-55-DGMM (De martes 28 de octubre de 2008)

"POR LA CUAL SE ADICIONA LA RESOLUCION MSC 196(80) MEDIANTE LA CUAL SE ENMIENDA EL CODIGO INTERNACIONAL DE PROTECCION DE LOS BUOUES Y DE LAS INSTALACIONES PORTUARIAS. <u>ADOPATADO COMO ENMIENDA AL CONVENIO INTERNACIONAL PARA LA SEGURIDAD DE LA VIDA</u> HUMANA EN EL MAR".

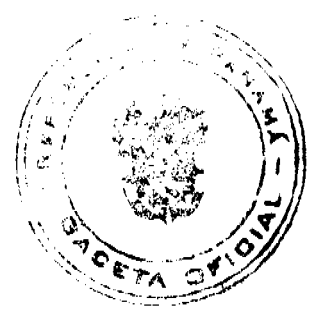

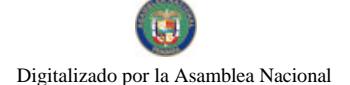

Gaceta Oficial Digital, martes 23 de diciembre de 2008

### **LOTERIA NACIONAL DE BENEFICENCIA** Resolución  $N^{\circ}$  2008-34 (De martes 28 de octubre de 2008)

<u>" POR LA CUAL SE MODIFICA EL PLAN DE INCENTIVOS PARA CHANCES Y BILLETES DE LOTERIA EN EL </u> SORTEO DE ORO, EXTRAORDINARIO Y GORDITO DEL ZODIACO".

> **SUPERINTENDENCIA DE BANCOS** Resolución J.D. Nº 025-2008 (De jueves 13 de noviembre de 2008)

"POR EL CUAL SE APRUEBA EL REGLAMENTO INTERNO DE TRABAJO DE LA SUPERINTENDENCIA DE **BANCOS**"

### PROGRAMA NACIONAL DE ADMINISTRACIÓN DE TIERRA Resolución Nº de Adjudicación No. 81-NESM-08 (De martes 25 de noviembre de 2008)

"POR EL CUAL DECLARA EL MUNICIPIO DE SAN MIGUELITO POSEEDORES BENEFICIARIOS QUE PUEDEN ACCEDER A LA ADJUDICACIÓN DE TERRENO, PROPIEDAD DEL MUNICIPIO DE SAN MIGUELITO. UBICADOS EN EL CORREGIMIENTO DE AMELIA DENIS DE ICAZA".

**AVISOS / EDICTOS** 

## DECRETO DE GABINETE No.30

(de 9 de diciembre de 2008)

Que concede autorización anual a la Caja de Seguro Social

para invertir en títulos valores.

El Consejo de Gabinete,

en uso de sus facultades constitucionales y legales,

## **CONSIDERANDO:**

Que, mediante la Resolución No. 40,818-2008-J.D. del 2 de octubre de 2008, la Junta Directiva de la Caja de Seguro Social autorizó al Director General para que gestione, ante el Consejo Económico Nacional y el Consejo de Gabinete, opinión y concepto favorable, respectivamente, a la autorización marco para que la Institución pueda realizar inversiones en títulos-valores, ofrecidos en el mercado de capitales tanto local como internacional, ya sea en el mercado primario y/o secundario de valores, en el momento que estime conveniente, con parámetros razonables de seguridad, solvencia, liquidez y rendimiento, en las cantidades y límites previamente autorizados por la Junta Directiva en el Plan Anual de Inversiones Financieras y el Presupuesto Anual de Inversiones Financieras de la Caja de Seguro Social del año 2009;

Que esta gestión tiene el objetivo de permitirle a la Caja de Seguro Social actuar con mayor celeridad, flexibilidad y oportunidad en estos mercados, preservando los principios de transparencia y cumpliendo con el porcentaje y condiciones que señala el artículo 107 y el 108 en sus numerales 4, 5, 6 y 7, capítulo IX, de la Ley 51 de 2005, Orgánica de la Caja de Seguro Social;

Que es un objetivo fundamental de la Caja de Seguro Social maximizar el rendimiento de los fondos de las reservas financieras de los diferentes riesgos, particularmente los de Invalidez, Vejez y Muerte, y Riesgos Profesionales;

Que el Consejo Económico Nacional, en su sesión celebrada el 18 de noviembre de 2008, emitió opinión favorable a la solicitud de la Caja de Seguro Social, para que se emita una autorización anual para la inversión en títulos-valores en las cantidades y límites autorizados por la Junta Directiva en el Presupuesto Anual de Inversiones de la Caja de Seguro Social del año 2009.

DECRETA:

### Gaceta Oficial Digital, martes 23 de diciembre de 2008

Artículo 1. Autorizar a la Caja de Seguro Social para invertir en títulos-valores ofrecidos en el mercado local e internacional de capitales, en las cantidades y límites autorizados por la Junta Directiva en el Plan y Presupuesto Anual de Inversiones Financieras de la Institución del año 2009, ya sea en el mercado primario y/o secundario de valores, con parámetros razonables de seguridad, solvencia, liquidez y rendimiento, y preservando los principios de transparencia, de conformidad con el Reglamento de Inversiones y cumpliendo con todas las condiciones y requerimientos que señala el artículo 107 y el artículo 108 en sus numerales 4, 5, 6 y 7 de la Ley 51 de 2005, Orgánica de la Caja de Seguro Social.

Artículo 2. Esta autorización estará vigente por el periodo de un (1) año, contado a partir de su aprobación.

Artículo 3. Enviar copia de este Decreto de Gabinete a la Asamblea Nacional, en cumplimiento del artículo 200, numeral 7, de la Constitución Política de la República.

Dado en la ciudad de Panamá a los 9 días del mes de diciembre de 2008.

COMUNÍQUESE Y CÚMPLASE.

### MARTÍN TORRIJOS ESPINO

Presidente de la República

El Ministro de Gobierno y Justicia,

**DILIO ARCIA TORRES** 

El Ministro de Relaciones Exteriores,

**SAMUEL LEWIS NAVARRO** 

El Ministro de Educación,

SALVADOR A. RODRÍGUEZ G.

El Ministro de Obras Públicas.

BENJAMÍN COLAMARCO PATIÑO

La Ministra de Salud,

ROSARIO TURNER MONTENEGRO

El Ministro de Trabajo y Desarrollo

Laboral,

EDWIN SALAMÍN JAÉN

La Ministra de Comercio e Industrias,

**GISELA ALVAREZ DE PORRAS** 

El Ministro de Vivienda,

**GABRIEL DIEZ P.** 

El Ministro de Desarrollo Agropecuario,

**OLMEDO ESPINO RIVERA** 

La Ministra de Desarrollo Social,

MARÍA ROQUEBERT LEÓN

El Ministro de Economía y Finanzas,

HÉCTOR E. ALEXANDER H.

EL Ministro para Asuntos del Canal,

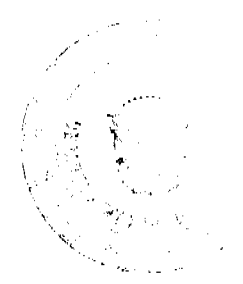

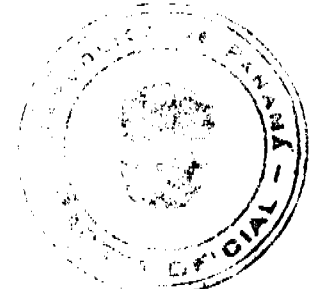

Gaceta Oficial Digital, martes 23 de diciembre de 2008

**DANI KUZNIECKY** 

## RAFAEL MEZQUITA

#### Ministro de la Presidencia, v

## Secretario General del Consejo de Gabinete

### REPUBLICA DE PANAMA

## MINISTERIO DE ECONOMÍA Y FINANZAS

## DIRECCIÓN GENERAL DE INGRESOS

## RESOLUCIÓN No. 201-4529

### (5 de diciembre de 2008)

"Por medio de la cual se suspende temporalmente el procedimiento para el otorgamiento y emisión de Certificados de Abono Tributario (CAT) en la Sección de Incentivos Tributarios y en el Departamento de Fiscalización, establecido mediante la Resolución Nº 201-2751 de 2008."

#### EL DIRECTOR GENERAL DE INGRESOS

#### En ejercicio de sus facultades legales

#### CONSIDERANDO:

Que el Decreto de Gabinete Nº 109 de 7 de mayo de 1970, en sus artículos 5 y 6 establece la responsabilidad del Director General de Ingresos por la permanente adecuación de los procedimientos administrativos, facultándolo para regular las relaciones de los contribuyentes con el Fisco, en aras de mejorar el servicio y facilitar a los contribuyentes el cumplimiento de sus obligaciones tributarias.

Oue el artículo 20 del Decreto de Gabinete Nº 109 de 1970, señala que la Dirección General de Ingresos, está autorizada para recabar de las entidades públicas, privadas y terceros en general, sin excepción, toda clase de información necesaria e inherente a la determinación de las obligaciones tributarias, a los hechos generadores de los tributos o de exenciones, a sus montos, fuentes de ingresos, remesas, retenciones, costos, reservas, gastos entre otros, relacionados con la tributación, así como información de los responsables de tales obligaciones o de los titulares de los derechos de exenciones tributarias.

Que mediante Resolución Nº 201-2751 de 4 de agosto de 2008, publicada en la Gaceta Oficial Nº 26162 del 11 de noviembre del mismo año, esta Dirección resolvió adoptar el procedimiento para el otorgamiento y emisión de Certificados de Abono Tributario (CAT) en la Sección de Incentivos Tributarios y en el Departamento de Fiscalización.

Que para llevar a cabo un adecuado examen, se requiere de un personal a tiempo completo que realice la fiscalización integral en su totalidad de la documentación que reposa en el expediente de CAT.

Que a la fecha el Departamento de Fiscalización de esta Dirección, realiza las respectivas fiscalizaciones con fundamento en el examen selectivo de libros y documentos de contabilidad.

Que en coordinación con el grupo de contribuyentes afectados con las solicitudes de Certificados de Abono Tributario (CAT), esta Dirección ha decidido suspender temporalmente el procedimiento para el otorgamiento y emisión de Certificados de Abono Tributario (CAT) en la Sección de Incentivos Tributarios y en el Departamento de Fiscalización, establecido mediante la Resolución Nº 201-2751 de 2008.

En consecuencia.

#### RESUELVE:

PRIMERO: SUSPENDER hasta el 30 de abril de 2009, el procedimiento para el otorgamiento y emisión de Certificados de Abono Tributario (CAT) en la Sección de Incentivos Tributarios y en el Departamento de Fiscalización, establecido mediante la Resolución Nº 201-2751 de 2008.

SEGUNDO: REITERAR, que el procedimiento establecido mediante la Resolución Nº 201-2751 de 2008, será efectivo a partir del 1 de mayo de 2009 y el mismo será aplicable de forma aleatoria, en consecuencia, la Sección de Incentivos Tributarios y el Departamento de Fiscalización, aplicarán el procedimiento anterior, hasta el 30 de abril de 2009.

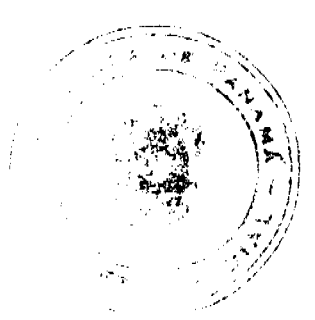

#### Gaceta Oficial Digital, martes 23 de diciembre de 2008

TERCERO: Esta Resolución comenzará a regir a los quince (15) días hábiles siguientes a su promulgación en la Gaceta Oficial.

FUNDAMENTO LEGAL: Ley N° 37 de 1 de agosto de 2007. Decreto de Gabinete N° 109 de 7 de mayo de 1970.

PUBLIQUESE Y CÚMPLASE,

### PEDRO LUIS PRADOS VILLAR

Director General de Ingresos

### MICHELLE DEL C. PALOMO A.

Secretaria Ad-Hoc

### Consejo Nacional Para el Desarrollo Sostenible

### Unidad Coordinadora y Ejecutora de los Programas de Desarrollo Sostenible

RESOLUCIÓN No.86

### (De 5 de diciembre de 2008)

"Por la cual se Adjudica Definitivamente El Contrato de la Licitación Pública Internacional No. LPI-001/2008-SP, Consultoría para la Elaboración del Estudio para la Gestión Integrada de Residuos Sólidos y Formulación de un Plan Maestro para la Provincia, con Énfasis en el Distrito de Colón, Provincia de Colón.

## EL MINISTRO DE LA PRESIDENCIA,

en uso de sus facultades legales,

#### CONSIDERANDO:

Que el Gobierno Nacional de la República de Panamá celebró con el Banco Interamericano de Desarrollo el Contrato de Préstamo No.1982 OC-PN, con el propósito de financiar la ejecución del Programa Multifase de Desarrollo Sostenible de la Provincia de Colón, Fase I.

Que como parte de los proyectos a desarrollar dentro del mencionado Programa, el Ministerio de la Presidencia, como organismo ejecutor, por conducto del Consejo Nacional para el Desarrollo Sostenible y su respectiva Unidad Coordinadora y Ejecutora del Programa, convocó el Acto de la Licitación Pública Internacional No. LPI-001/2008-SP, Consultoría para la Elaboración del Estudio para la Gestión Integrada de Residuos Sólidos y Formulación de un Plan Maestro para la Provincia, con Énfasis en el Distrito de Colón, Provincia de Colón.

Que conforme lo indican las nuevas políticas de adquisición del BID en materia de Consultoría, y una vez seleccionada la lista corta dentro del proceso de esta licitación, la cual contó con la no objeción del BID, se procedió a invitar formalmente a las empresas que describimos a continuación, a fin de que presentaran sus propuestas técnicas y económicas, conforme a lo establecido en el pliego de cargos suministrado a cada una de estas empresas; así tenemos: IP CONSULT-AMBERO CONSULTING-CEGESTI, CONSORCIO IPES/WASTE/CONSORTIUM, CENTROS DE ESTUDIOS DE TRANSPORTE E INFRAESTRUCTURAS, S.A.CETI Y COOPROGETTI, TECNICAS Y PROYECTOS, S.A. (TYPSA), HYTSA ESTUDIOS Y PROYECTOS, S.A. y ENVIRONMENTAL RESOURCES MANAGEMENT ERM.

Que el 27 de agosto de 2008, en las oficinas del Consejo Nacional para el Desarrollo Sostenible (CONADES), ubicadas en la Calle Rómulo Escobar Betancour, Edificio 764, Balboa, se procedió a la apertura de las propuestas técnicas de las empresas seleccionadas, en la cual participaron las siguientes:

IP CONSULT-AMBERO-CEGESTI

CETI, S.A./ COOPROGETTI SC

TYPSA, S.A.

IPES/CONSORTIUM/WASTE

Que dichas propuestas técnicas pasaron a evaluación por parte de un Comité Evaluador nombrado para tal efecto, conforme a lo establecido en las Políticas de Adquisiciones del Banco Interamericano de Desarrollo, cuya selección está basada en el método de calidad y costo.

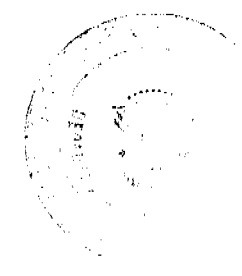

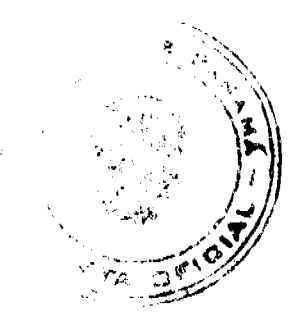

#### Gaceta Oficial Digital, martes 23 de diciembre de 2008

 $\mathbf{6}$ 

Que el 9 de septiembre de 2008, la Comisión Evaluadora rindió su informe sobre el estudio de las propuestas técnicas presentadas en este acto, y en ese informe la Comisión Evaluadora concluyó que IP CONSULT-AMBERO-CEGESTI obtuvo una puntuación de 84.395, CETI, S.A./ COOPROGETTI SC obtuvo una puntuación de 89.595, TYPSA, S.A. obtuvo 85.829 e IPES/ CONSORTIUM/WASTE obtuvo 94.664.

Que el 18 de septiembre de 2008, se procedió a la apertura de las propuestas económicas de las empresas que cumplieron con el mínimo exigido en la evaluación técnica (85%), las cuales pasamos a describir:

CETI, S.A./ COOPROGETTI SC B/.300,000.00

TYPSA, S.A. B/.296.801.00

IPES/CONSORTIUM/WASTE B/.295,000.00

Que el precio oficial estimado de este acto de Licitación Pública Internación se fijó en la suma de B/.300,000.00.

Que el 18 de septiembre de 2008, la Comisión Evaluadora rindió su informe sobre la evaluación combinada de Calidad y Costo, y en ese informe la Comisión Evaluadora concluyó que IPES/ CONSORTIUM/WASTE obtuvo una puntuación de 95.197, CETI, S.A./ COOPROGETTI SC obtuvo una puntuación de 90.4683 y TYPSA, S.A. obtuvo 87.1853, por lo que se procederá a negociar con la empresa que obtuvo la máxima calificación.

Que según consta en Acta de Negociación de 30 de septiembre de 2008, se dio inicio a las negociaciones con el consorcio IPES/ CONSORTIUM/WASTE, sobre aspectos administrativos y operativos de la consultoría, así como del aspecto económico de su propuesta, pues para los efectos del monto total del contrato, se requiere agregar a la propuesta económica (B/.295.00.00), la suma de B/.14,750.00, correspondiente al ITBMS, por lo que el monto total del contrato será de B/.309.750.00.

Que mediante nota UCEP-CPyCG-419 de 1 de octubre de 2008, se solicitó la no objeción al Banco Interamericano de Desarrollo, a fin de Adjudicar definitivamente el contrato de la Licitación Pública Internacional No. LPI-001/2008-SP, Consultoría para la Elaboración del Estudio para la Gestión Integrada de Residuos Sólidos y Formulación de un Plan Maestro para la Provincia, con Énfasis en el Distrito de Colón, Provincia de Colón, a IPES/ CONSORTIUM/WASTE, por la suma de B/.309,750.00, por haber obtenido la puntuación más alta en lo que respecta a la evaluación combinada de Calidad y Costo.

Que mediante nota CPN-2495-2008, fechada el 9 de octubre de 2008, el Banco Interamericano de Desarrollo manifiesta su no objeción para Adjudicar definitivamente el contrato de la Licitación Pública Internacional No. LPI-001/2008-SP, Consultoría para la Elaboración del Estudio para la Gestión Integrada de Residuos Sólidos y Formulación de un Plan Maestro para la Provincia, con Énfasis en el Distrito de Colón, Provincia de Colón, a IPES/ CONSORTIUM/WASTE, por la suma de B/.309,750.00, por haber obtenido la puntuación más alta en lo que respecta a la evaluación combinada de Calidad y Costo.

En mérito de todo lo expuesto, el Ministro de la Presidencia,

### **RESUELVE:**

PRIMERO: ADJUDICAR DEFINITIVAMENTE el Contrato de la Licitación Pública Internacional No. LPI-001/2008-SP, Consultoría para la Elaboración del Estudio para la Gestión Integrada de Residuos Sólidos y Formulación de un Plan Maestro para la Provincia, con Énfasis en el Distrito de Colón, Provincia de Colón, a IPES/ CONSORTIUM/WASTE, por la suma de B/.309,750.00, por haber obtenido la puntuación más alta en lo que respecta a la evaluación combinada de Calidad y Costo.

SEGUNDO: Advertir a la Adjudicataria que tiene el término exigido en el pliego de cargos para formalizar el contrato y presentar la fianza de cumplimiento de contrato, de haberse requerido en el pliego de cargos.

TERCERO: A partir de la fecha de la publicación de esta Adjudicación Definitiva, conforme se establece en el pliego de cargos y en las políticas de adquisición del BID, cualquier consultor o proponente que desee saber cuáles fueron los motivos por los cuales su propuesta no fue seleccionada, podrá solicitar una explicación al prestatario o a la Entidad Licitante. Lo más pronto posible, el Prestatario está obligado a proporcional al consultor una explicación por la que su propuesta no fue seleccionada, ya sea por escrito y/o en una reunión informativa. En este último caso, el consultor deberá cubrir todos los gastos derivados de su participación en dicha reunión informativa.

FUNDAMENTO LEGAL: Contrato de Préstamo No.1982 OC-PN, su Reglamento Operativo, Plan de Adquisiciones y las Políticas del BID en materia de Selección y Contratación de Consultores.

NOTIFIQUESE y CÚMPLASE,

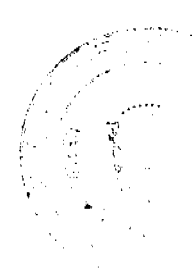

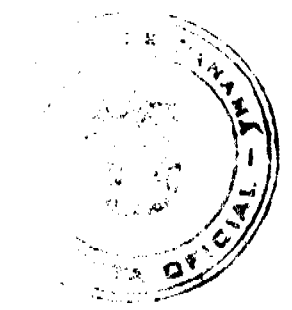

Dada en la ciudad de Panamá, a los (5) días del mes de Diciembre de dos mil ocho (2008).

## **RAFAEL MEZOUITA**

Ministro de la Presidencia

**CARLOS A. GARCIA MOLINO** 

Viceministro de la Presidencia

#### REPÚBLICA DE PANAMÁ

## MINISTERIO DE ECONOMÍA Y FINANZAS

## DIRECCIÓN DE CATASTRO Y BIENES PATRIMONIALES

# Resolución Nº 453 Panamá, 11 de noviembre de 2008.

## EL MINISTRO DE ECONOMÍA Y FINANZAS

#### En uso de sus facultades legales

### CONSIDERANDO:

Que mediante el Decreto Ejecutivo No. 124 de 12 de septiembre de 2001 se estableció la estructura legal del Programa Nacional de Administración de Tierras (PRONAT), cuyo objetivo es mejorar la seguridad jurídica en la tenencia y administración de tierras, regularizar las propiedades rurales y urbanas, y consolidar las áreas protegidas y territorios Indígenas.

Que la Dirección de Catastro y Bienes Patrimoniales, adscrita al Ministerio de Economía y Finanzas, forma parte integral del Programa Nacional de Administración de Tierras (PRONAT), en su condición de entidad ejecutora, al ser designada como miembro del Comité Técnico Operativo (CTO), cuyas funciones se describen en el Capítulo Segundo del citado Decreto Ejecutivo.

Que el Comité Técnico Operativo (CTO) del Programa Nacional de Administración de Tierras (PRONAT), mediante Acuerdo N° 20 de 19 de enero de 2004 declaró como zona de regularización y catastral y titulación, al Distrito de Montijo en la Provincia de Veraguas, para la demarcación, constitución y/o ampliación de los ejidos municipales existentes o por constituirse y para tramitar las solicitudes de adjudicación de áreas para futuro desarrollo urbano.

Que el Concejo Municipal del distrito de Montijo mediante Acuerdo Municipal Nº1 de 5 de febrero de 2003, por medio del cual se solicita en plena propiedad y a título gratuito a la Dirección de Catastro y Bienes Patrimoniales del Ministerio de Economía y Finanzas, la constitución, ampliación y/o delimitación de los ejidos respectivos, así como globos de terrenos baldíos nacionales ubicados en el Distrito de Montijo, Provincia de Veraguas, por razones de utilidad pública.

Que el municipio de Montijo, a través del acuerdo municipal Nº 7 de 5 de agosto de 2003, aprueba que, por medio del cual se aprueba un Convenio de Cooperación y ejecución entre el municipio de Montijo y el Ministerio de Economía y Finanzas, se autoriza al alcalde el referido Convenio y se faculta a la Dirección de Catastro y Bienes Patrimoniales del Ministerio de Economía y Finanzas a ejecutar el proceso de notificación medición y catastro dentro de los globos de terrenos ubicados en el Distrito de Montijo, en el marco de Programa Nacional de Administración de Tierras (PRONAT).

Que el Ministerio de Economía y Finanzas, a través de la Dirección de Catastro y Bienes Patrimoniales, levantó y confeccionó el Plano Nº 9-06-07 - 19690 de 4 de octubre de 2007, el cual describe el globo de terreno destinado para área de Futuro Desarrollo Urbano (ejidos) de la población de El Bongo, ubicado en el Corregimiento de Costa Hermosa, Distrito de Montijo, Provincia de Veraguas, cuya extensión superficiaria es de CIENTO ONCE HECTÁREAS MÁS CUATRO MIL DOSCIENTOS DIEZ METROS CUADRADOS CON TREINTA DECÍMETROS CUADRADOS (111  $HAS + 4210.30.00m<sup>2</sup>$ ).

Que de conformidad con el artículo 179 del Código Fiscal, corresponde al Ministerio de Economía y Finanzas resolver las solicitudes que hagan los Municipios para que se les adjudique gratuitamente el dominio de tierras baldías necesarias para las áreas de futuro desarrollo urbano.

Que de igual forma, el artículo 14 de la Ley No 63 de 31 de julio de 1973, establece que los municipios podrán solicitar la demarcación de áreas para futuro desarrollo urbano, en aquellos núcleos poblados que cuenten con más de quinientos (500) habitantes, lo cual es una característica en la Comunidad de El Bongo, Corregimiento de Costa Hermosa, Distrito de Montijo, Provincia de Veraguas, de acuerdo a la certificación emitida por la Dirección de Estadística y Censo de la Contraloría General de la República, de conformidad al Censo de Población y Vivienda efectuado en el año dos mil  $(2000).$ 

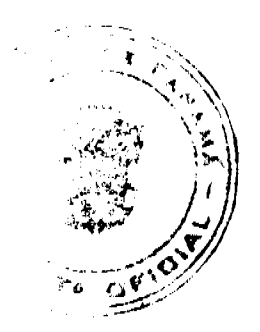

#### Gaceta Oficial Digital, martes 23 de diciembre de 2008

Que de conformidad con los peritajes practicados por el Ministerio de Economía y Finanzas y la Contraloría General de la República, al globo de terreno objeto del presente traspaso, se le asignó un valor refrendado de CIENTO NOVENTA Y CUATRO MIL NOVECIENTOS OCHENTA Y SEIS BALBOAS CON OCHENTA CENTÉSIMOS (B/. 194,986.80).

Que es de sumo interés para el Gobierno Nacional que los Municipios cuenten con las áreas de ejidos necesarios para su desarrollo urbano, incrementando igualmente sus ingresos mediante la compraventa o arrendamiento de las tierras a ellos adjudicadas.

Que en atención a la Ley Nº 63 de 31 de julio de 1973, en su artículo Nº 12 y la Ley Nº 97 de 21 de diciembre de 1998, en su artículo Nº 1, la presente Resolución será firmada por el Ministro de Economía y Finanzas y la Vice - Ministra de Finanzas.

Que en virtud del crecimiento poblacional de la región, el Ministerio de Economía y Finanzas no tiene objeción en acceder al traspaso del área del ejido solicitada, aunado a que se han aportado todos los documentos que sustentan la solicitud presentada por el Consejo Municipal del Municipio de Montijo, para la Población de El Bongo.

#### **RESUELVE:**

PRIMERO: Autorizar la demarcación y el traspaso, a título gratuito, a favor del Municipio de Montijo, del globo de terreno baldío nacional con una extensión superficiaria de CIENTO ONCE HECTÁREAS MÁS CUATRO MIL DOSCIENTOS DIEZ METROS CUADRADOS CON TREINTA DECÍMETROS CUADRADOS (111 HAS + 4210.30.00m<sup>2</sup>), destinados al desarrollo urbano de la Comunidad de El Bongo, Corregimiento de Costa Hermosa, Distrito de Montijo, Provincia de Veraguas, descrito en el Plano Nº 9-06-07 - 19690 de 4 de octubre de 2007, debidamente aprobado por la Dirección de Catastro y Bienes Patrimoniales del Ministerio de Economía y Finanzas, y el Ministerio de Vivienda, con un valor refrendado de CIENTO NOVENTA Y CUATRO MIL NOVECIENTOS OCHENTA Y SEIS BALBOAS CON OCHENTA CENTÉSIMOS (B/. 194,986.80).

SEGUNDO: Que la demarcación y traspaso a título gratuito del globo de terreno a que se refiere el articulo anterior, se realiza con el objeto de que, en el marco del Programa Nacional de Administración de Tierras (PRONAT), se lleve a cabo la lotificación y titulación individual a favor de aquellos ocupantes que se encuentren dentro del globo demarcado y traspasado a favor del Municipio de Montijo y, ello estará sujeto a las siguientes limitaciones o restricciones:

1. Que el Municipio de Montijo no podrá utilizar el globo de terreno donado para fines distintos a los descritos en la presente Resolución.

2. Que el Municipio de Montijo tiene la obligación de respetar los títulos de propiedad previamente inscritos en el Registro Público, los derechos posesorios de los ocupantes de los predios, las servidumbres y las áreas de calle existentes dentro del territorio demarcado y adjudicado por la Nación a favor del Municipio de Montijo.

3. Que el Municipio de Montijo se obliga a mantener el diez por ciento (10 %) del área total demarcada y adjudicada a disposición del Estado.

4. Que el Municipio de Montijo, no podrá enajenar ningunos de los predios ubicados dentro del nuevo límite urbano, los cuales estén en uso, ocupación o habitación por las entidades estatales o gubernamentales.

5. Que el Municipio de Montijo, traspasará a La Nación de forma inmediata, todos los predios que estén en uso, ocupación o habitación por entidades estatales o gubernamentales.

6. Que el Municipio de Montijo, respetará las proyecciones de la red vial, dentro de la demarcación que se adjudicará a éste, como área para futuro desarrollo urbano.

7. Que el incumplimiento por parte del municipio de los puntos 3, 4, 5 y 6 será causal de reversión, a favor de la Nación, las áreas de terreno que le fueron adjudicadas.

8. Que el Municipio de Montijo fijará el valor de venta de los lotes de terreno que sean adjudicados a su favor por la Nación, en atención al interés social y familiar de los moradores, y en ningún caso podrá exceder el valor por metro cuadrado refrendado por el Ministerio de Economía y Finanzas y la Contraloría General de la República.

9. Que el Municipio de Montijo deberá revertir los ingresos que se generen producto de la adjudicación de los lotes de terreno, en beneficio exclusivo de la Comunidad de El Bongo, Corregimiento de Costa Hermosa, Distrito de Montijo y utilizará dichos fondos para desarrollar y ejecutar proyectos de inversión, para lo cual deberá tomar todas las medidas reglamentarias y legales al respecto.

10. Que los lotes de terreno que hayan quedado dentro del área del ejido municipal, continuarán con los trámites de adjudicación a dichos poseedores de acuerdo con lo establecido en el Código Agrario para las fincas patrimoniales, únicamente en los casos en que los poseedores de dichos lotes hayan realizado acción de pago por la tierra o que tengan plano aprobado por parte de la Dirección Nacional de Reforma Agraria previo a la fecha de la presente resolución.

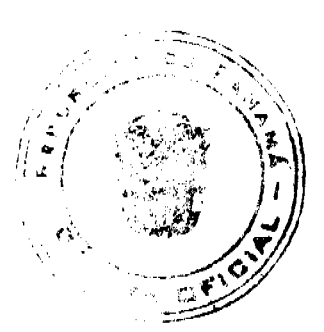

#### Gaceta Oficial Digital, martes 23 de diciembre de 2008

TERCERO: Se ordena y faculta a la Dirección de Catastro y Bienes Patrimoniales del Ministerio de Economía y Finanzas para que elabore la Escritura Pública correspondiente al traspaso a título gratuito del globo de terreno baldío nacional, la cual será firmada por la Vice - Ministro de Finanzas, en virtud de lo que establece el Resuelto Nº 047 de 18 de abril de 2007, Ley Nº 63 de 31 de Julio de 1973, modificado por la Ley No. 20 de 30 de Diciembre de 1985 y la Ley Nº 24 de 5 de julio de 2006, reglamentada por el Decreto Ejecutivo Nº 228 de 27 de septiembre de 2006.

CUARTO: La Escritura Pública de adjudicación del globo de terreno de propiedad de la Nación a favor del Municipio de Montijo, no causará gastos notariales, ni de registro y está exenta del pago de cualquier tributo o tasa nacional.

FUNDAMENTO LEGAL: Artículos 179, 180 y 961, numeral 13 del Código Fiscal, artículos 12 y 14 de la Ley N° 63 de 31 de julio de 1973, modificado por la Ley Nº 20 de 30 de diciembre de 1985, Ley Nº 97 de 21 de diciembre de 1998, el Resuelto Nº 047 de 18 de abril de 2007. y Decreto Ejecutivo Nº 124 de 12 de septiembre de 2001 y la Ley Nº 24 de 5 de julio de 2006, reglamentada mediante Decreto Ejecutivo Nº 228 de 27 de septiembre de 2006.

COMUNIQUESE, PUBLIQUESE Y CUMPLASE.

HÉCTOR E. ALEXANDER H.

Ministro de Economía y Finanzas

GISELA ÁLVAREZ DE PORRAS

Vice- Ministro de Finanzas

#### REPÚBLICA DE PANAMÁ

### LA AUTORIDAD NACIONAL DE LOS SERVICIOS PÚBLICOS

#### Resolución AN No.2246-RTV Panamá, 15 de diciembre de 2008.

"Por la cual se fijan los períodos para solicitar durante el año 2009, modificaciones a los parámetros técnicos concesionados en los servicios públicos de Radio y Televisión."

## EL ADMINISTRADOR GENERAL

en uso de sus facultades legales.

### **CONSIDERANDO:**

1. Que mediante Decreto Ley No. 10 de 22 de febrero de 2006, se reestructuró el Ente Regulador de los Servicios Públicos, bajo el nombre de Autoridad Nacional de los Servicios Públicos, como organismo autónomo del Estado, con competencia para regular y controlar la prestación de los servicios públicos de abastecimiento de agua potable, alcantarillado sanitario, electricidad, telecomunicaciones, radio y televisión, así como la transmisión y distribución de gas natural:

2. Que mediante Ley No. 24 de 30 de junio de 1999, reglamentada en los Decretos Ejecutivos No. 189 de 13 de agosto de 1999 y No. 111 de 9 de mayo de 2000, se establece el régimen jurídico que regula los servicios públicos de radio y televisión,

3. Que es función de la Autoridad Nacional de los Servicios Públicos otorgar en nombre del Estado, las concesiones, licencias y autorizaciones para prestar los servicios públicos de radio y televisión y velar por la eficaz utilización de las frecuencias asignadas a cada una de las concesiones que sean otorgadas para estos servicios;

4. Que de conformidad con la Ley No. 24 de 1999 y el Decreto Ejecutivo No. 189 de 1999, los concesionarios de los servicios públicos de radio y televisión que utilicen frecuencias del Espectro Radioeléctrico, deberán realizar sus transmisiones dentro de los parámetros técnicos autorizados en su concesión:

5. Que los artículos 4 de la Ley No. 24 de 1999 y el 54 del Decreto Ejecutivo No. 189 de 1999, disponen que los parámetros técnicos autorizados, tales como las potencias de transmisión, la ubicación de los sitios de transmisión, la altura de las antenas transmisoras y la disminución de las áreas geográficas de cobertura podrán ser modificadas previa autorización de esta Autoridad Reguladora;

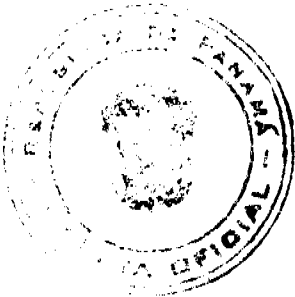

No.26190

#### Gaceta Oficial Digital, martes 23 de diciembre de 2008

6. Que el artículo 43 del Decreto Ejecutivo No. 189 de 1999, establece que un concesionario podrá solicitar las modificaciones de sus parámetros técnicos autorizados, en los períodos que para tal fin establezca esta Autoridad Reguladora, siempre y cuando declare bajo la gravedad de juramento, que dichas modificaciones no alterarán su área geográfica de cobertura permisible y no causarán interferencias perjudiciales a otros usuarios del Espectro Radioeléctrico;

7. Que en virtud de las consideraciones que se dejan anotadas, es necesario que la Autoridad Nacional de los Servicios Públicos fije los períodos para el año 2009, en los que se recibirán las solicitudes de los concesionarios para modificar los parámetros técnicos autorizados en sus respectivas concesiones, por lo que;

#### **RESUELVE:**

PRIMERO: FIJAR para el año 2009, seis (6) períodos para que los concesionarios de los servicios públicos de radio y televisión soliciten modificaciones de los siguientes parámetros técnicos:

- 1. Cambio de sitios de transmisión
- 2. Aumento de potencia
- 3. Cambio de antena
- 4. Disminución de área geográfica de cobertura

SEGUNDO: COMUNICAR que los períodos antes descritos se iniciarán en el mes de enero y concluirán en el mes de noviembre de 2009, teniendo una duración de cinco días (5) hábiles cada uno.

TERCERO: ADVERTIR que sólo se recibirán solicitudes dentro de los siguientes períodos:

- 1. Del 12 al 16 de enero de 2009
- 2. Del 2 al 6 de marzo de 2009
- 3. Del 4 al 8 de mayo de 2009
- 4. Del 6 al 10 de julio de 2009
- 5. Del 7 al 11 de septiembre de 2009

6. Del 11 al 17 de noviembre de 2009

CUARTO: ADVERTIR que las modificaciones que se soliciten deben tener como propósito mejorar la calidad del servicio que prestan los concesionarios, siempre y cuando no impliquen aumento en el área geográfica de cobertura autorizada, ni causen interferencias perjudiciales a otros usuarios del Espectro Radioeléctrico.

QUINTO: COMUNICAR a los concesionarios de los servicios públicos de radio y televisión que para solicitar modificación de sus parámetros técnicos autorizados, deberán cumplir con los siguientes requisitos:

1. Presentar una solicitud escrita que contenga el o los cambios de parámetros técnicos que les interesa realizar y la razón por la cual desea hacer dicho cambio.

2. Presentar una declaración de la persona natural o del Representante Legal (si se trata de persona jurídica), señalando bajo la gravedad de juramento, que con la(s) modificación(es) solicitada(s) no aumentará(n) el área geográfica de cobertura autorizada y no causarán(n) interferencias perjudiciales a otros usuarios del Espectro Radioeléctrico.

3. Encontrarse al día en el pago de la tasa de regulación y el canon anual.

4. Presentar un estudio técnico utilizando los criterios establecidos en las normas técnicas adoptadas mediante la Resolución AN No. 1891-RTV de 10 de junio de 2008, que contenga:

## 4.1 Para concesionarios de los servicios públicos de Televisión Abierta y Radio Abierta en Frecuencia Modulada (F.M.) lo siguiente:

a) Sitio de transmisión, b) el área de cobertura mostrando los niveles de intensidad de campo, sobre un mapa c) potencia del transmisor, d) tipo y patrón de radiación de la antena, su ganancia, HAAT y acimut.

En caso de usar antenas direccionales, se deberá adjuntar el patrón de radiación resultante del sistema y la distribución de potencia por acimut.

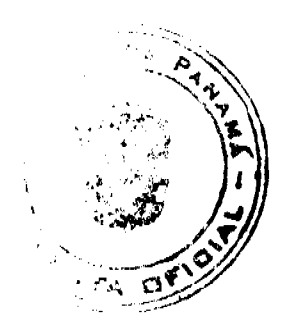

#### Gaceta Oficial Digital, martes 23 de diciembre de 2008

Para solicitar aumento de la potencia efectiva radiada (P.E.R.) debido a un aumento en la potencia del transmisor y/o en las ganancias de las antenas lo siguiente:

a) Marca y modelo del transmisor, b) marca, modelo y cantidad de antenas que conforman el sistema radiante, c) pérdida en la línea de transmisión (coaxial, conectores, cavidades, etc.), d) ganancia unitaria de la antena(s) y ganancia total del sistema radiante, e) su polarización y patrón de radiación, así como su altura al centro de radiación.

En caso de usar antenas direccionales, se deberá adjuntar el patrón de radiación resultante del sistema y la distribución de potencia por acimut.

## 4.2 Para concesionarios del servicio público de Radio Abierta en Amplitud Modulada (A.M.), el estudio deberá señalar lo siguiente:

a) Sitio de transmisión, b) área de cobertura, c) potencia del transmisor, d) potencia efectiva radiada, e) ganancia y altura de la torre, f) cantidad y longitud de los radiales de la antena los cuales deberán contar con un mínimo de 90 radiales y un máximo de 120 radiales y un mínimo de 0.15 de longitud de onda (0.15) y un máximo de 0.25 de longitud de onda ( 1/4 de onda).

4.3 Las solicitudes de cambios de sitio de transmisión y aquellas que incluyan un aumento en la altura de la antena sobre el nivel del suelo deberán estar acompañadas de:

a) Autorización de la Dirección de Aeronáutica Civil que le permita instalar la torre y/o antenas en el sitio solicitado, b) Certificación de coordenadas del nuevo sitio, expedida por el Instituto Geográfico Nacional Tommy Guardia.

SEXTO: ADVERTIR que la presente Resolución rige a partir de su publicación.

FUNDAMENTO DE DERECHO: Decreto Ley No. 10 de 22 de febrero de 2006, que modifica y adiciona artículos a la Ley No. 26 de 29 de enero de 1996, Ley No. 24 de 30 de junio de 1999, Ley No. 15 de 7 de febrero de 2001, Decreto Ejecutivo No. 189 de 13 de agosto de 1999; y, Decreto Ejecutivo No. 111 de 9 de mayo de 2000.

COMUNÍQUESE Y PUBLÍQUESE,

### VICTOR CARLOS URRUTIA G.

Administrador General

### DIRECCION GENERAL DE MARINA MERCANTE

## **RESOLUCIONES Y CONSULTAS**

## RESOLUCION No. 106-OMI-55-DGMM PANAMA, 28 DE OCTUBRE DE 2008.

## EL SUSCRITO DIRECTOR GENERAL DE LA

## DIRECCION GENERAL DE MARINA MERCANTE

## EN USO DE LAS FACULTADES QUE LE CONFIERE LA LEY

#### **CONSIDERANDO**

Que el Decreto Ley No. 7 de 10 de febrero de 1998, en su artículo 4, numeral 6 establece como función de la Autoridad Marítima de Panamá velar por el estricto cumplimiento de lo establecido en la Convención de las Naciones Unidas sobre el Derecho del Mar, 1982 y los demás tratados, convenios e instrumentos internacionales ratificados por Panamá en relación con el Sector Marítimo.

Que el numeral 7 del Articulo 4 del referido Decreto Ley No. 7 del 10 de febrero de 1998 señala como responsabilidad de la Autoridad Marítima de Panamá evaluar y proponer al Órgano Ejecutivo y demás entidades estatales, que así lo requieran, las medidas necesarias para la adopción de tratados y convenios internacionales referentes a las actividades que se desarrollen dentro del Sector Marítimo.

Que en el numeral 5, del Artículo 2 de la Ley No. 2 del 17 de enero de 1980, establece que corresponde a la Dirección General de Consular y Naves, actualmente la Dirección General de Marina Mercante de la Autoridad Marítima de Panamá, "Velar por el estricto cumplimiento de las normas legales de navegabilidad, seguridad, higiene y prevención de la contaminación del medio ambiente marino por parte de las naves panameñas donde quiera que se encuentren y las de cualquier nacionalidad que se hallen en aguas territoriales panameñas".

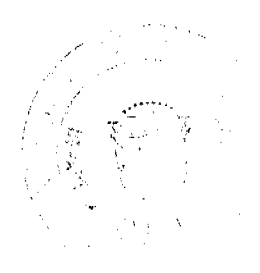

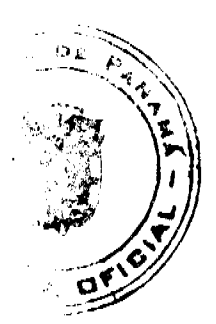

#### Gaceta Oficial Digital, martes 23 de diciembre de 2008

Que de acuerdo al numeral 5, del Artículo 30 del Decreto Ley No. 7 de 10 de febrero de 1998, la Dirección General de Marina Mercante debe hacer cumplir, en los buques de registro panameño y en las aguas jurisdiccionales panameñas, las normas legales nacionales y aquellas que forman parte de los Convenios Internacionales ratificados por la República de Panamá, referentes a la seguridad de la navegación, la seguridad marítima y la prevención y el control de la contaminación en el mar.

Que el artículo VIII del Convenio Internacional para la Seguridad de la Vida Humana en el Mar (SOLAS) 1974 enmendado, estipula que dicho Convenio podrá ser enmendado previo examen del seno de la Organización Marítima Internacional (OMI) o a través de una Conferencia de los Gobiernos Contratantes.

Que mediante Resolución ADM No. 140-2003 de 15 de mayo de 2003 se aprobaron las directrices para implementar el Código Internacional de Protección de los Buques y de las Instalaciones Portuarias (Código ISPS por sus siglas en inglés), adoptado como enmienda del Convenio Internacional para la Seguridad Humana en el Mar (SOLAS 74/78).

Que se hace necesario adicionar la Resolución MSC 196(80), por la cual se enmienda el Código ISPS (PBIP), la cual entrará en vigor el 1 de enero de 2009.

Que para asegurar la efectividad y control de la Administración Marítima Panameña en la implementación Código Internacional de Protección de los Buques y de las Instalaciones Portuarias (Código ISPS por sus siglas en inglés) adoptado como enmienda del Convenio Internacional para la Seguridad Humana en el Mar (SOLAS 74/78), es menester de la Dirección General de Marina Mercante de la Autoridad Marítima de Panamá mantener actualizados los instrumentos de carácter obligatorio de los cuales Panamá es signatario, por lo que;

#### **RESUELVE**

PRIMERO: ADICIONAR la Resolución MSC 196(80) mediante la cual se enmienda el Código Internacional de Protección de los Buques y de las Instalaciones Portuarias (Código ISPS por su siglas en inglés), adoptado como enmienda al Convenio Internacional para la Seguridad de la Vida Humana en el Mar (SOLAS 74/78).

SEGUNDO: APLICAR estas enmiendas adicionadas a los buques de registro panameño, unificando las prácticas existentes conforme a este Código.

TERCERO: La Dirección General de Marina Mercante podrá reglamentar a través de Circulares el contenido de las disposiciones de esta Resolución.

CUARTO: Comuníquese el contenido de esta Resolución a las Organizaciones de Protección Reconocidas por la República de Panamá, propietarios, armadores, capitanes y representantes legales de las naves inscritas en el Registro

QUINTO: Las Organizaciones de Protección Reconocidas, por la República de Panamá, al momento de emitir el certificado correspondiente deberán cumplir con el Código ISPS (PBIP) y sus enmiendas, y demás prescripciones que emita la Administración Marítima Panameña.

SEXTO: Esta Resolución empezará a regir a partir de su firma.

FUNDAMENTO LEGAL: Ley 2 de 17 de enero de 1980; Decreto Ley No. 7 de 10 de febrero de 1998; Ley No. 7 de 27 de octubre de 1977; Ley No. 31 de 11 de julio de 2007.

PUBLÍQUESE, COMUNÍQUESE Y CÚMPLASE

## **ING. ALFONSO CASTILLERO**

Director General de Marina Mercante

República de Panamá

Resolución Nº 2008-34

(del 28 de octubre de 2008)

La Junta Directiva

de la Lotería Nacional de Beneficencia

en uso de sus facultades legales,

Considerando:

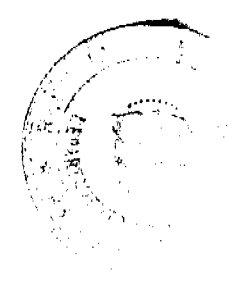

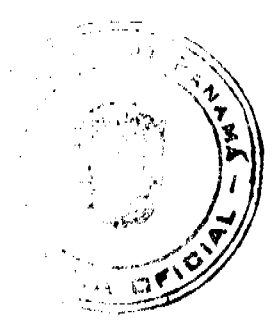

#### Gaçeta Oficial Digital, martes 23 de diciembre de 2008

Que la Dirección General ha sometido a la consideración de la Junta Directiva de la Loteria Nacional de Beneficencia la propuesta para establecer modificaciones al Plan de Incentivos de la Loteria Nacional de Beneficencia que fuera establecido, de manera definitiva, mediante la Resolución Nº 2007-30, de 27 de diciembre de 2007 y para los Sorteos Extraordinarios con la Resolución Nº 2008-08, de 8 de abril de 2008, ambas de la Junta Directiva de la Loteria Nacional de Beneficencia.

El Plan de Incentivos de la Lotería Nacional de Beneficencia ha sido reglamentado por la Dirección General, en uso de facultades concedidas por esta Junta Directiva, por intermedio de la Resolución Nº 54 del 15 de noviembre de 2007, la Resolución Nº 5, del 24 de enero de 2008 y la Resolución Nº 15, del 22 de mayo de 2008.

Informa la Dirección General que por efecto del establecimiento del Sorteo de Oro y su componente de Incentivos en la ejecución del Presupuesto Institucional durante los siete (7) primeros meses de 2008, se ha generado un excedente de Ingresos por NUEVE MILLONES NOVECIENTOS NOVENTA Y SEIS MIL OCHOCIENTOS VEINTIUN BALBOAS (B/. 9,996,821), y el Ministerio de Economía y Finanzas (MEF) a realizado estimaciones de ingresos de la Loteria Nacional de Beneficencia, superiores a los ONCE MILLONES DE BALBOAS (B/.11,000,000) por encima de lo presupuestado, para fines de diciembre de 2008; lo cual demuestra el éxito de la puesta en marcha de los SORTEOS DE ORO a partir del 27 de enero de 2008.

Pese a ello, estima la administración de la Institución que el Plan de Incentivos en los Sorteos de Oro, los Sorteos Extraordinarios y el Gordito del Zodíaco no ha brindado todo su potencial, falta establecer mecanismos adicionales que nos permitan su fortalecimiento.

Se recomienda el establecer una propuesta de incentivo en los sorteos de la Lotería Nacional de Beneficencia con un mayor nivel de equilibrio, visibilidad y atractivo que nos permitiera obtener los siguientes resultados:

- 1. Establecer y fortalecer las herramientas de negociación del billetero para la venta de nuestros productos, contribuyéndose a erradicar la cultura de imposición que implica la práctica de la venta del producto casado.
- 2. Generar un atractivo adicional para la disputa comercial del mercado, que hasta ahora, ocupa la oferta clandestina e ilegal (fuera y dentro del tablero de los billeteros).
- 3. Proyectar una mejorada imagen institucional, al ofertar un producto robustecido a nuestros clientes.

Se estima que lo ejecutado hasta ahora, el Sorteo de Oro, la incorporación de los incentivos a los Sorteos Extraordinarios y Gordito del Zodíaco, la nueva regulación para la entrega de los premios de incentivo arroja importantes datos, que nos ha permitido concretar, revisar y sopesar los ángulos más importantes del Plan de Incentivos y, hemos concluido en la necesidad de otorgar mayor flexibilidad a la oferta propuesta en incentivos, atender preferencias sectoriales del mercado y desarrollar mecanismos de mercadeo y publicidad que impacten en los patrones de consumo de nuestros clientes.

Que conforme a lo establecido en el numeral trece (13) del artículo decimoctavo del Decreto de Gabinete Nº 224 del 16 de julio de 1969, es atribución de la Junta Directiva "Adoptar las resoluciones del caso en los demás asuntos que le someta el Director General o planteen sus miembros o que estime necesario para el más efectivo cumplimento de los fines de la Entidad".

## En consecuencia.

#### Resuelve:

ARTÍCULO PRIMERO: MODIFICAR el Plan de Incentivos para Chances y Billetes de Lotería en el Sorteo de Oro. Extraordinario y Gordito del Zodiaco así:

A. Premiar en los Sorteos de Oro y Extraordinarios los billetes con un incentivo que podrá consistir en una suma de dinero en efectivo, bienes muebles o inmuebles.

### Modalidades del Juego de Incentivo en los billetes de latería.

Con los cuatro números favorecidos en el primer, segundo o tercer premio se añade la siguiente premiación.

Con un vehículo u otro bien mueble o inmueble en el primer premio (una sola fracción) utilizando el formato de serie y folio de los billetes de lotería con los números favorecidos en el primer premio.

De no haber un ganador de este incentivo se acumulará para el siguiente sorteo (el acumulado se realizará entre sorteos de la misma naturaleza miercolito o dominicales) la suma de hasta diez mil balboas (B/, 10,000,00), a la que debe sumarse la entrega del premio de incentivo que corresponda al sorteo respectivo. La Lotería Nacional de Beneficencia hará del conocimiento público en todas sus instalaciones el premio de incentivo que se ofrece y el sorteo al que corresponde.

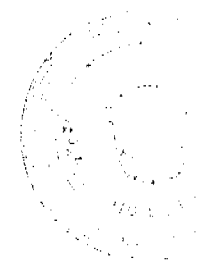

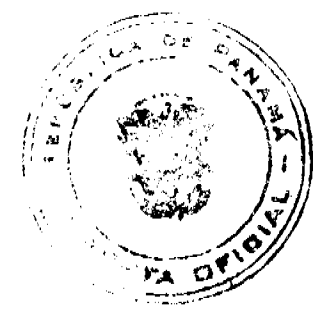

#### Gaceta Oficial Digital, martes 23 de diciembre de 2008

• Con un premio en efectivo o bien mueble o inmueble en el primero, segundo y tercer premio (o sólo en alguno de ellos) utilizando la plataforma de las balotas de lotería que contienen juegos de letras de la A a la letra D, que resulten en el primer premio, para que la combinación de las mismas se premie con los números favorecidos.

En caso de la existencia de multiplicidad de ganadores, debe realizarse el pago del incentivo ofrecido a cada uno de los que resulten ganadores.

B. En la modalidad del Sorteo Tres Golpes en los Sorteos de Oro, Extraordinarios y Gorditos del Zodíaco se premiará con un incentivo cuyo monto y naturaleza debe establecer la Dirección General en los siguientes términos:

- 1. Solamente será aplicado al primer premio.
- 2. En el caso de los Sorteos Extraordinarios, para el juego del incentivo, la combinación de letras de las balotas (A, B, C y D surgirán de las últimas cuatro cifras del primer premio.

### Modalidad del Juego de Incentivo.

A las series de chances se le agregará las combinaciones de cuatro letras de las balotas, de forma que, se premie con un incentivo establecido por la Dirección General de la siguiente forma:

- Para los números altos del 32 al 99 incluye el 00, con la combinación de letras que se despliegue en el primer premio del sorteo.
- Para los números bajos del 01 al 31, con la combinación de letras que se despliegue en el primer premio del sorteo.

ARTÍCULO SEGUNDO: El costo del Plan de Incentivos, en ningún caso, podrá exceder la disponibilidad presupuestaria.

**ARTÍCULO TERCERO:** FACULTAR al Director General para la implementación del Plan de Incentivo, incluyendo la autorización para la ejecución gradual o parcial del Plan de Incentivo o la de alguno de sus elementos.

Dada en la ciudad de Panamá, a los veintiocho (28) días del mes de octubre del año dos mil ocho (2008).

**FUNDAMENTO DE DERECHO:** Numeral 13 y cc., del Decreto de Gabinete N°224, de 16 de julio de 1969.

Comuniquese y Cúmplase.

Por la Junta Directiva,

**LICDO. PEDRO LUIS PRADOS** 

Presidente de la Junta Directiva

**LICDA GRACIELA M. MARTÍNEZ A.** 

Secretaria de la Junta Directiva

#### República de Panamá

### Superintendencia de Bancos

## RESOLUCIÓN J.D. No. 025-2008

#### (de 13 de noviembre de 2008)

"Por el cual se aprueba el Reglamento Interno de Trabajo de la Superintendencia de Bancos"

#### **CONSIDERANDO:**

Que a raíz de la emisión del Decreto Ley 2 de 22 de febrero de 2008, el Órgano Ejecutivo elaboró una ordenación sistemática en forma de texto único del Decreto Ley 9 de 1998 y todas sus modificaciones, la cual fue aprobada mediante Decreto Ejecutivo 52 de 30 de abril de 2008, en adelante la Ley Bancaria.

Que el artículo 26 de la Ley Bancaria establece que la Junta Directiva es el órgano competente para adoptar, mediante Resolución, las disposiciones, reglamento interno de trabajo, manuales y políticas necesarios para poner en ejecución las normas de la Carrera del Supervisor Bancario;

Que, en adición a lo anterior, el Artículo 11, numeral 6, de la Ley Bancaria, señala que esta Junta Directiva tiene, entre sus atribuciones de carácter administrativo, el aprobar las normas internas de Trabajo, así como el código de ética y conducta y el reglamento interno de la Superintendencia;

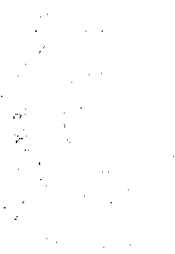

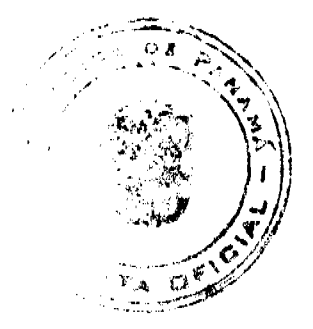

Gaceta Oficial Digital, martes 23 de diciembre de 2008

Que, en reunión de trabajo de esta Junta Directiva con el Superintendente de Bancos se consideró el reglamento interno de trabajo presentado por la Dirección de Recursos Humanos.

## RESUELVE:

ARTÍCULO ÚNICO: Aprobar en todas sus partes el siguiente Reglamento Interno de Trabajo aplicable a los funcionarios al servicio de la Superintendencia de Bancos, conforme a las siguientes disposiciones:

## **TÍTULO PRIMERO**

## DISPOSICIONES GENERALES

## **CAPÍTULO PRIMERO**

## OBJETIVOS Y ÁMBITO DE APLICACIÓN DEL REGLAMENTO INTERNO

Artículo 1. OBJETIVO DEL REGLAMENTO. El presente Reglamento Interno tiene por objetivo facilitar una administración eficiente y eficaz del recurso humano, a través de un conjunto de prácticas y normas aplicables a todos los funcionarios de la Superintendencia.

Artículo 2. EL ÁMBITO DE APLICACIÓN DEL REGLAMENTO INTERNO. Todo aquél que acepte un cargo en la Superintendencia por nombramiento deberá cumplir con las disposiciones y procedimientos establecidos en este Reglamento Interno.

Artículo 3. DE LOS FUNCIONARIOS. Para los efectos de las comunicaciones internas de la Institución, se podrá denominar colaboradores a todos los funcionarios de la Superintendencia.

## **CAPÍTULO SEGUNDO**

### DE LA ORGANIZACIÓN

Artículo 4. DE LA ESTRUCTURA ORGANIZATIVA. Para el logro de los objetivos y metas, la Superintendencia contará, entre otros, con: un Organigrama Estructural, un Manual de Descripción y Clasificación de Puestos y un Manual de Políticas y Procedimientos de Recursos Humanos.

El Superintendente con la aprobación de la Junta Directiva, adoptará la estructura administrativa que considere apropiada para el logro de los objetivos de la Superintendencia. En tal virtud, adoptará el modelo de organización, las jerarquías, nomenclaturas y denominaciones de los cargos necesarias para el mejor desempeño de sus funciones.

Artículo 5. DE LA ADMINISTRACIÓN. El manejo y administración de la Superintendencia de Bancos estarán a cargo del Superintendente. La Dirección de Recursos Humanos será responsable por la administración de los recursos humanos de la Superintendencia y por la correcta interpretación del presente Reglamento. Los Directores y Jefes velarán, en sus respectivas dependencias, por la aplicación y cumplimiento del mismo.

Artículo 6. DE LA AUTORIDAD NOMINADORA. El Superintendente en su condición de autoridad nominadora es el responsable de la conducción técnica y administrativa de la Superintendencia y delegará en las unidades administrativas de mando superior las funciones de dirección que correspondan de acuerdo a los objetivos del Plan Estratégico elaborado de conformidad con la Lev Bancaria.

Artículo 7. DE LOS DIRECTORES Y JEFES. Al frente de cada unidad administrativa de mando superior estará un director o un jefe, quien desempeñará con respeto y cortesía las funciones de: administrar, planificar, organizar y ejecutar las funciones propias del cargo; y como tal será responsable directo ante el Superintendente.

Artículo 8. DE LOS NIVELES DE COMUNICACIÓN. El canal regular de comunicación entre el Superintendente y las diferentes unidades administrativas de mando superior será a través de sus respectivos directores y jefes. Lo anterior no impide el establecimiento por parte del Superintendente de cualquier otro medio expedito de comunicación.

## **CAPÍTULO TERCERO**

### RESPONSABILIDADES Y TRABAJOS

Artículo 9. DEL PLAN DE TRABAJO. Los directores y jefes tendrán la responsabilidad de planificar, desarrollar y ejecutar el plan de trabajo anual de sus respectivas áreas de acuerdo a sus objetivos y metas atendiendo a sus asignaciones presupuestarias.

Artículo 10. DE LA FORMALIDAD DE LAS ACCIONES ADMINISTRATIVAS. Todos los funcionarios que ejerzan supervisión sobre otros funcionarios están en la obligación de formalizar cualesquiera acciones administrativas que afecten la situación o condición del funcionario en el ejercicio de sus funciones.

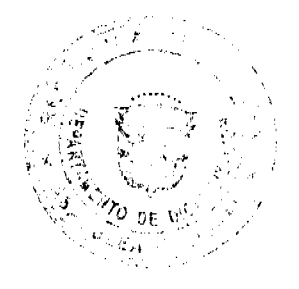

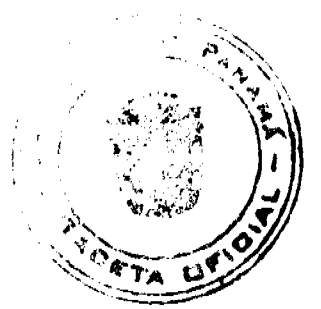

#### Gaceta Oficial Digital, martes 23 de diciembre de 2008

Artículo 11. DEL USO DEL CARNÉ DE IDENTIFICACIÓN Y TARJETA DE ACCESO. El carné de identificación y la tarjeta de acceso son de uso obligatorio para todos los funcionarios. Deben llevarse en lugar visible, en la parte superior del vestido y que facilite la identificación del funcionario. En ningún caso el portador del carné está facultado para utilizarlo en funciones diferentes o ajenas a las del cargo asignado.

## CAPÍTULO CUARTO

## **CONFIDENCIALIDAD**

Artículo 12. DE LA CONFIDENCIALIDAD. Todos los funcionarios de la Superintendencia están obligados a guardar la debida confidencialidad de la información que por motivos de su cargo tengan conocimiento, aun cuando cesen en sus funciones, tal y como lo establece la Lev

Para efectos del presente artículo, se considerará que un dato confidencial ha sido divulgado sin autorización cuando dicho dato o información sea revelada o llegue a conocimiento de otras personas no autorizadas para conocerlo.

## **TÍTULO SEGUNDO**

## **ADMINISTRACIÓN DE RECURSOS HUMANOS**

## **CAPÍTULO PRIMERO**

## **ACCIONES DE RECURSOS HUMANOS**

Artículo 13. DEL MANUAL DE POLÍTICAS Y PROCEDIMIENTOS. Las acciones de recursos humanos se aplicarán de conformidad con el Manual de Políticas y Procedimientos de la Superintendencia de Bancos.

Artículo 14. DE LA DESCRIPCIÓN DE CARGOS Y CLASIFICACIÓN DE PUESTOS. Los puestos de trabajo en la Institución atenderán a la naturaleza de las tareas y los requerimientos para el cargo, cuya descripción deberá estar consignada en el Manual de Descripción y Clasificación de Puestos de la Superintendencia.

Artículo 15. SISTEMA DE EVALUACIÓN DE DESEMPEÑO Y RENDIMIENTO. La Dirección de Recursos Humanos coordinará anualmente, de acuerdo al procedimiento establecido, la evaluación del desempeño de todo el personal de la Institución.

Artículo 16. DEL RECLUTAMIENTO Y SELECCIÓN DE PERSONAL. Para ingresar como funcionario en la Institución, será necesario proporcionar como mínimo los siguientes documentos:

- 1. La solicitud de trabajo, con su respectiva foto.
- 2. Hoja de vida actualizada.
- 3. Copias de diplomas, certificados de estudios o de cursos especiales aprobados, registrados en el Ministerio de Educación, según sea el caso.
- 4. Certificado Médico en donde conste que el aspirante goza de buena salud.
- 5. Cualquier otro documento que sea requerido a través de Procedimiento Interno que adopte el Superintendente de **Bancos**

Parágrafo: No se podrán nombrar en la Superintendencia de Bancos personas que cuenten con vinculos de consanguinidad hasta el cuarto grado o hasta el segundo grado de afinidad con funcionarios nombrados en la Superintendencia.

En caso de que a la fecha de vigencia de este Reglamento Interno laboren en la Institución funcionarios con vinculos de consanguinidad hasta el cuarto grado o hasta el segundo grado de afinidad, se reubicará a uno de los dos funcionarios para evitar que presten funciones en la misma Dirección.

Artículo 17. CONCURSO PARA POSICIONES VACANTES. Todo funcionario tendrá la oportunidad de concursar para posiciones vacantes en la Institución

Artículo 18. DE LA TOMA DE POSESIÓN DEL FUNCIONARIO. Ningún funcionario podrá ejercer el cargo para el cual ha sido nombrado hasta tanto no tome posesión del mismo, atendiendo a los procedimientos respectivos.

La remuneración se hará efectiva a partir de la fecha de toma de posesión y en ningún caso tendrá efecto retroactivo.

Artículo 19. INDUCCIÓN. El funcionario de la Institución, una vez haya tomado posesión del cargo, será objeto de procesos de inducción, tanto en el ámbito institucional, en este caso por parte de la Dirección de Recursos Humanos; .<br>como en su ámbito específico de trabajo, lo cual se realizará en el área de trabajo y corresponderá al superior inmediato del funcionario dar las instrucciones específicas del cargo a desempeñar.

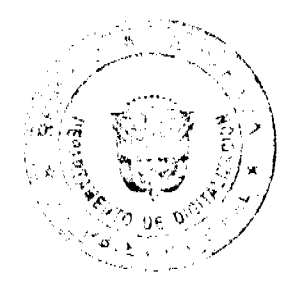

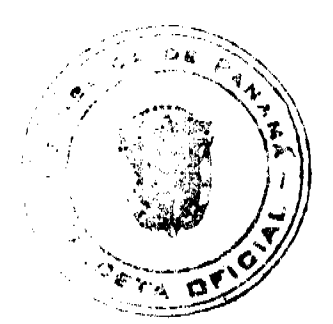

Cualquier cambio en las labores asignadas al funcionario deberá ser informado a la Dirección de Recursos Humanos por parte del jefe inmediato del mismo.

Artículo 20. DEL TRASLADO. La Superintendencia tendrá la potestad de trasladar a un funcionario de su cargo actual hacia otro puesto del mismo nivel, de igual complejidad, jerarquía y remuneración, conforme a las disposiciones establecidas en el Manual de Políticas y Procedimientos.

Artículo 21. CLASIFICACIÓN GENERAL. Atendiendo al período de permanencia de los funcionarios en la Institución, los mismos se clasificarán en:

- 1. Funcionarios permanentes: Son aquéllos que hayan cumplido a satisfacción el período probatorio y sean ratificados en su posición. En esos casos, al interesado se le notificará su calidad de funcionario permanente para formalizar su estado y actualizar su expediente. Estos funcionarios no tienen aún la calidad de Funcionarios de Carrera.
- 2. Funcionarios eventuales o contingentes: Son aquellos funcionarios no permanentes contratados para realizar actividades, obras o proyectos específicos en un tiempo determinado.
- 3. Funcionarios de Carrera. Son aquellos funcionarios que han ingresado a la Carrera del Supervisor Bancario, según se establece en la Ley Bancaria.

Artículo 22. DE LA CAPACITACIÓN. La Superintendencia brindará oportunidades de formación y desarrollo a los funcionarios a través de capacitación local e internacional, conforme a las necesidades identificadas y según criterio de selección y procedimientos internos establecidos por el Superintendente.

La capacitación y desarrollo de los funcionarios de la Superintendencia estará contemplada dentro del plan de capacitación anual de la Institución. Los programas de capacitación y desarrollo proporcionarán adiestramiento especializado para responder a las necesidades técnicas, operacionales y a los cambios tecnológicos.

Parágrafo: El funcionario que reciba asistencia académica y profesional para estudios de diplomados, postgrados, maestrías a través de la Superintendencia o de un organismo nacional o internacional, deberá suscribir un Acuerdo sobre "Compromiso de Obligaciones" con la Superintendencia, según se detalla en los procedimientos internos que adopte el Superintendente de Bancos para tales efectos.

Artículo 23. DE LOS INCENTIVOS. El funcionario tiene derecho a los programas de incentivos, bienestar laboral y a recibir los beneficios de aquellos programas que desarrolle la Institución.

Artículo 24, DE LOS DERECHOS DEL FUNCIONARIO DISCAPACITADO. La Superintendencia garantiza al funcionario discapacitado el derecho al trabajo de forma útil y productiva, respetando el derecho del mismo a recibir tratamiento conforme a la discapacidad y acatando las recomendaciones de las instituciones de salud correspondientes.

Parágrafo: En cumplimiento a lo señalado en el Artículo 17 de la Ley 42 del 27 de agosto de 1999, la Superintendencia permitirá a los funcionarios que sean padres, madres o tutores de personas con discapacidad, a tener el derecho a contar con el tiempo necesario para acompañar a sus hijos o dependientes a los tratamientos requeridos y citas médicas. Para tales efectos, contarán con un máximo de ciento cuarenta y cuatro (144) horas al año. Estas horas no deben ser computadas del tiempo a que tiene derecho por permiso personales o incapacidades propias.

## **CAPÍTULO SEGUNDO**

## **ASISTENCIA Y PUNTUALIDAD**

## **SECCIÓN 1**

## **HORARIO DE TRABAJO**

Artículo 25. DEL HORARIO DE TRABAJO. Los funcionarios de la Superintendencia deberán trabajar no menos de cuarenta (40) horas semanales, sobre la base de cinco días laborables, establecidos por la Ley.

Los funcionarios de la Superintendencia deberán laborar en el siguiente horario: de lunes a viernes, de 7:30 a.m. a 3:30 p.m., con una hora para almuerzo.

Parágrafo: El horario general de labores podrá ser modificado por el Superintendente de acuerdo con los mejores intereses de la Institución. Los directores, previa coordinación con la Dirección de Recursos Humanos podrán fijar y adoptar horarios especiales para determinado tipo de trabajo, cuando las necesidades del servicio así lo exijan, siempre que se cumpla con el tiempo mínimo establecido por la Ley.

Artículo 26. DEL HORARIO DE ALMUERZO. Los funcionarios dispondrán para almorzar de una hora, la cual deberán tomar dentro del periodo de 12:00 m.d. a 2:00 p.m.

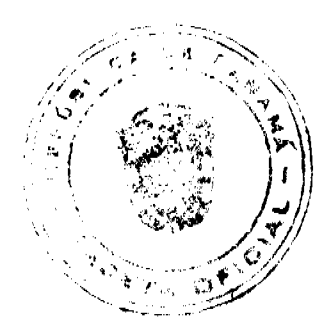

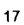

#### Gaceta Oficial Digital, martes 23 de diciembre de 2008

Los directores y los jefes inmediatos tendrán la responsabilidad de velar porque los funcionarios cumplan con el horario

establecido para el almuerzo en forma escalonada y de manera que no se interrumpa el servicio que presta la Superintendencia. De darse el caso de adopción de horario de labores especiales, se ajustará la hora de almuerzo según el horario más conveniente.

Artículo 27. DEL REGISTRO DE ASISTENCIA Y PUNTUALIDAD. El funcionario estará obligado a registrar su asistencia personalmente a través del mecanismo de control de asistencia que se establezca. Deberá registrarse tanto la hora de inicio y de finalización de labores de cada día, así como la hora de almuerzo o salidas autorizadas.

Se exceptúa del registro de asistencia y puntualidad al funcionario que ocupe posiciones de Director, Sub-Director, Jefe de Departamento y aquellos que autorice el Superintendente por escrito. No obstante, sus ausencias deberán ser comunicadas a la Dirección de Recursos Humanos, y a su superior jerárquico inmediato.

Artículo 28. DE LA OMISIÓN DE REGISTRAR LA ENTRADA O SALIDA DE SU ÁREA LABORAL. El funcionario que omita registrar la entrada o la salida tendrá que justificar esta omisión, a través de los formularios correspondientes. De no hacerlo incurrirá en falta administrativa.

Artículo 29. DEL REGISTRO DE ASISTENCIA. El funcionario que deje de registrar personalmente su asistencia, así como el que registre la asistencia por otro incurrirá en falta administrativa.

Artículo 30. DEL ABANDONO DEL PUESTO DE TRABAJO ANTERIOR A LA HORA ESTABLECIDA DE FINALIZACIÓN DE LABORES. El funcionario que abandone su puesto de trabajo con anterioridad a la hora establecida de finalización de labores, sin la autorización del jefe Inmediato, incurrirá en falta administrativa.

## **SECCIÓN 2**

### **LAS TARDANZAS**

Artículo 31. DE LAS TARDANZAS. Se considera tardanza la llegada del funcionario al puesto de trabajo después de cinco (5) minutos posteriores a la hora de entrada establecida para el horario de trabajo, tanto en la mañana como después de almuerzo.

Artículo 32. DE LAS TARDANZAS JUSTIFICADAS. Los funcionarios deberán justificar sus tardanzas ante sus jefes inmediatos. Se considerarán tardanzas justificadas las ocasionadas por huelgas de transporte, fuertes lluvias o algún suceso imprevisto o extraordinario. También se considerarán tardanzas justificadas aquellas ocasionadas por contingencias de carácter personal que a

juicio del jefe Inmediato amerite una excepción. En caso de tardanzas justificadas por citas médicas, se presentará la constancia correspondiente.

Artículo 33. DE LAS TARDANZAS INJUSTIFICADAS. Las tardanzas se computarán mensualmente y sancionarán así:

- 1. Por cuatro (4) tardanzas injustificadas en un mes, se aplicará una amonestación verbal. La reincidencia por segunda vez en el año acarreará la amonestación escrita. La reincidencia por tercera vez acarreará la suspensión por un (1) día sin sueldo.
- 2. La quinta (5°) tardanza injustificada en un mes, se aplicará una amonestación escrita. La reincidencia por segunda vez en el año acarreará la suspensión por un (1) día sin sueldo. La reincidencia por tercera vez en el año acarreará la suspensión por tres (3) días sin sueldo.
- 3. Por seis (6) a nueve (9) tardanzas injustificadas en un mes, se descontará el salario de un (1) día de trabajo. La reincidencia por segunda vez dará lugar a la suspensión por tres (3) días sin sueldo. La reincidencia por tercera vez dará lugar al despido.
- 4. La décima (10°) tardanza injustificada en un mes dará lugar al despido.

### **SECCIÓN 3**

## **LAS AUSENCIAS**

Artículo 34. DE LAS AUSENCIAS. La ausencia es la no concurrencia o no permanencia del funcionario en su puesto de trabajo. La ausencia puede ser justificada o injustificada.

Artículo 35. DE LAS AUSENCIAS JUSTIFICADAS. El funcionario podrá ausentarse justificadamente de su puesto de trabajo por un período determinado, con la autorización correspondiente, por razón de permisos, licencias, misión oficial, tiempo compensatorio reconocido, separación del cargo o vacaciones.

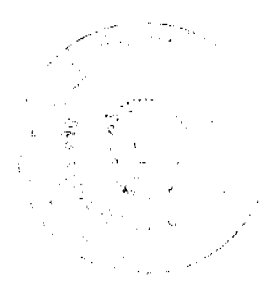

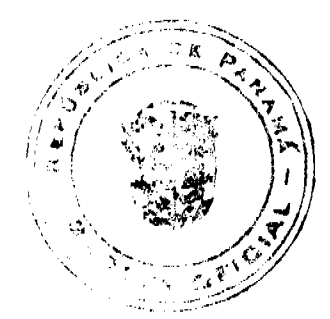

No.26190

Artículo 36. DE LAS AUSENCIAS INJUSTIFICADAS. El funcionario que se ausente de manera temporal o por tiempo definido de su puesto de trabajo sin la debida justificación incurrirá en falta administrativa. Si la ausencia se extiende a tres (3) o más días consecutivos, sin que el jefe inmediato tenga conocimiento de la causa se podrá ordenar la separación definitiva del puesto, por incurrir en abandono del puesto.

### SECCIÓN 4

#### **AUSENCIAS JUSTIFICADAS POR PERMISOS**

Artículo 37. DE LAS AUSENCIAS JUSTIFICADAS POR PERMISO. El funcionario podrá ausentarse con permiso por las siguientes causas:

Duelo por muerte del padre, madre, hijos y cónyuge se concederá (5) cinco días calendarios.

- a) Duelo por muerte de abuelos, nietos, hermanos, se concederá tres (3) días calendarios.
- b) Duelo por muerte de suegros se concederá (1) un día calendario.

Nota: La Licencia por duelo se contará a partir de la defunción del pariente. En los casos en que el funcionario tenga que trasladarse a un lugar lejano de la sede laboral el permiso podrá extenderse hasta por tres (3) días adicionales.

- c) Matrimonio civil o religioso, se concederá un (1) dia calendario.
- d) Nacimiento de un hijo del funcionario, se concederá dos (2) días calendarios.
- e) Por enfermedad grave de los parientes descritos en el literal a, hasta tres (3) días calendarios.
- f) Para asuntos personales tales como: eventos académicos puntuales, renovación de documentos personales, entre otros, un (1) día calendario al año.

El funcionario deberá registrar la hora de salida y de regreso en el formulario destinado para estos casos, el cual será refrendado por el jefe inmediato.

Parágrafo 1: El Superintendente podrá extender los términos estipulado en los permisos antes indicados de uno (1) a tres (3) días adicionales, cuando así lo considere.

Parágrafo 2: La funcionaria al término del período post natal, tendrá derecho a una hora de permiso al dia para ausentarse con el propósito de utilizarla para la lactancia, por un período de tres (3) meses contados a partir de su reintegro de la licencia de gravidez

Artículo 38. DE LA INCAPACIDAD POR ENFERMEDAD. Los funcionarios tendrán derecho a quince (15) días de incapacidad al año, con goce de sueldo. Dicha incapacidad debe ser respaldada por un certificado médico.

Parágrafo: Las ausencias por enfermedad se restarán de los quince (15) días de incapacidad con sueldo a que tiene derecho todo funcionario, de acuerdo con la Ley. Una vez agotados los quince (15) días con derecho a sueldo, el funcionario debe acogerse a los beneficios de incapacidad que concede la Caja del Seguro Social.

En el caso de accidente o enfermedad laboral se atenderá de acuerdo a lo establecido en la Ley del Programa de Riesgo Profesional de la Caja del Seguro Social.

Artículo 39. DEL TRÁMITE PARA AUSENCIAS JUSTIFICADAS POR PERMISO. El funcionario que no pueda asistir puntualmente a su puesto de trabajo, deberá informar a su jefe inmediato a más tardar una (1) hora después de la hora establecida para el inicio de labores, indicando el motivo de la ausencia.

De existir impedimento justificable para tal comunicación, el funcionario tan pronto regrese a la oficina, deberá presentar las excusas que comprueben su ausencia, de lo contrario se le considerará la ausencia como injustificada.

Artículo 40. DE LA JUSTIFICACIÓN DE AUSENCIA POR ENFERMEDAD. La ausencia por enfermedad por un (1) día no requerirá certificado médico.

Artículo 41. DE LA JUSTIFICACIÓN DE AUSENCIA EN DETERMINADOS DÍAS. El funcionario que se ausente en días lunes o viernes; o en día anterior o posterior a días feriados, de fiesta o de duelo nacional establecidos, en día de pago y en días posteriores al pago deberá justificar y comprobar debidamente dicha ausencia. El incumplimiento por parte del funcionario del requerimiento antes señalado, dará lugar al descuento del día o los días en que se origine la ausencia, y se considerará falta administrativa.

**SECCIÓN 5** 

### **LICENCIAS**

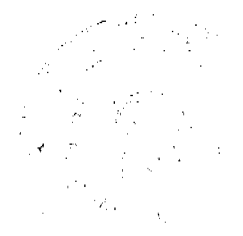

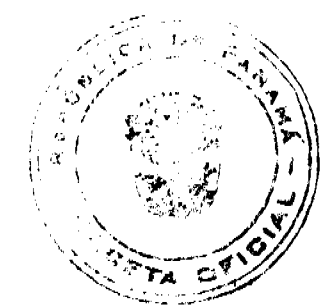

Artículo 42. DE LOS TIPOS DE LICENCIA Y SU USO. El funcionario tiene derecho a solicitar licencia para ausentarse transitoriamente del ejercicio del cargo, a solicitud propia, con conocimiento del director respectivo y con la autorización previa del Superintendente. Las licencias pueden ser: con sueldo, sin sueldo y las licencias especiales. Los parámetros para la consideración y otorgamiento de licencias serán definidos mediante Procedimiento Interno que adopte el Superintendente, según propuesta que presente la Dirección de Recursos Humanos.

Artículo 43. DE LA SOLICITUD. El funcionario dirigirá, por escrito la solicitud de licencia, a través del superior inmediato quien lo remitirá para la consideración del Superintendente, a quien le corresponde aprobar o rechazar la solicitud, según sea el caso. El funcionario que solicite una licencia, no podrá separarse de su cargo hasta tanto ésta no le sea concedida mediante Resolución.

Artículo 44. DE LAS LICENCIAS SIN SUELDO. El funcionario tiene derecho a solicitar licencias sin sueldo para:

- a) Asumir un cargo de elección popular.
- b) Asumir un cargo de libre nombramiento y remoción.
- c) Estudios formales.
- d) Asuntos personales.
- e) Cualquier otra solicitud de carácter excepcional que sea considerada por el Superintendente de Bancos.

Artículo 45. DE LAS LICENCIAS CON SUELDO. El funcionario tiene derecho a solicitar licencia con sueldo para:

- a) Estudios.
- b) Capacitación.
- c) Cualquier otra solicitud de carácter excepcional que sea considerada por el Superintendente de Bancos.

Para solicitar la licencia con sueldo, el funcionario ha debido laborar en la institución al menos dos (2) años ininterrumpidamente.

Artículo 46. DE LAS LICENCIAS ESPECIALES. El funcionario tiene derecho a que se le conceda licencia especial por:

- a) Incapacidad por Riesgo Profesional.
- b) Enfermedad Profesional.
- c) Gravidez.

El funcionario que se acoja a licencia especial deberá cumplir con las disposiciones establecidas por la Caja de Seguro Social.

Artículo 47. DE LA LICENCIA POR GRAVIDEZ. La funcionaria en estado de gravidez tendrá derecho a descanso forzoso retribuido, de acuerdo con el Artículo 72 de la Constitución Política y con las disposiciones legales vigentes de la Caja de Seguro Social.

Articulo 48. DE LA LICENCIA POR ENFERMEDAD. Es el derecho que tiene el funcionario cuando se encuentre en estado de enfermedad o incapacidad temporal por accidente de trabajo, o enfermedad profesional, debidamente comprobada mediante certificado médico; de acuerdo al Artículo 798 del Código Administrativo y con las disposiciones legales de la Caja de Seguro Social.

Artículo 49. DE LAS LICENCIAS POR ESTUDIO. El funcionario tendrá derecho a la licencia con sueldo de acuerdo con lo que señala la Ley y determine la Superintendencia en los casos de cursos, estudios, becas o adiestramientos dentro del país o en el extranjero, directamente relacionados con las funciones que el solicitante desempeñe en la Superintendencia, de acuerdo con los recursos existentes y las necesidades de trabajo.

Artículo 50. DE LA REINCORPORACIÓN. Al vencimiento de cualquier licencia, el funcionario debe reincorporarse al ejercicio de sus funciones el dia hábil posterior al vencimiento. De no poder reincorporarse deberá justificar la causa de su ausencia.

Artículo 51. DE LA RENUNCIA A LA LICENCIA. El funcionario podrá renunciar al derecho de disfrutar la licencia con o sin sueldo, a su voluntad, avisando con la anticipación que señale el Procedimiento Interno y explicando las razones de su renuncia.

#### **SECCION 6**

#### **VACACIONES**

Articulo 52. DE LAS VACACIONES. Las vacaciones constituyen un derecho de descanso obligatorio de treinta 30 días calendarios con goce de sueldo por cada once 11 meses de trabajo continuo o a razón de un (1) día por cada once (11) días de trabajo efectivamente servidos, según corresponda. Las vacaciones serán reconocidas por medio de Resolución una vez

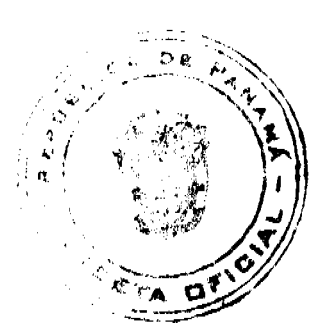

adquirido el derecho a disfrutarlas. Para efectos del cómputo, los días de vacaciones comenzarán a contarse a partir del primer día hábil de inicio de labores.

Artículo 53. DEL TIEMPO DE VACACIONES. Todo funcionario deberá tomar sus vacaciones oportunamente previo acuerdo con el jefe inmediato, y de acuerdo a la programación anual de vacaciones. En ningún momento el funcionario podrá acumular más de 60 días de vacaciones. El funcionario que desee disfrutar de sus vacaciones deberá solicitarlas al jefe inmediato con quince (15) días calendario de antelación.

En caso de necesidad personal justificada o cuando las necesidades del servicio lo requieran, las vacaciones pueden ser fraccionadas en períodos de siete  $(7)$  o quince  $(15)$  días, previa autorización del superior inmediato.

Artículo 54. DE LA CONTINUIDAD EN EL TIEMPO DE SERVICIO. Para el reconocimiento y pago de vacaciones, se computará el tiempo de servicio prestado en la Superintendencia y en cualquiera otras dependencias oficiales del Estado, siempre que exista continuidad del servicio entre ambas y que el funcionario no haya hecho uso del derecho en la otra dependencia oficial.

En este caso, los funcionarios que al ingresar a la Superintendencia hayan prestado servicios en otra dependencia oficial deberán presentar una certificación expedida por la Dirección de Recursos Humanos de dicha Institución indicando la fecha de inicio y terminación de labores y el tiempo utilizado y acumulado en concepto de vacaciones, de acuerdo a los meses efectivamente laborados.

Artículo 55. DE LA POSPOSICIÓN DE LAS VACACIONES. El jefe inmediato y el funcionario podrán postergar el descanso para una ocasión más oportuna, cuando las necesidades del servicio lo requieran.

Artículo 56. DEL USO DEL TIEMPO DE VACACIONES. Las vacaciones deben tomarse en forma continua y de acuerdo a la programación anual establecida. Debe tenerse presente que dentro de los treinta (30) días a que tiene derecho el funcionario, hay cuatro (4) sábados y cuatro (4) domingos que deben ser contados como parte del período de vacaciones.

Artículo 57. DE LOS MOTIVOS QUE AFECTAN LA CONTINUIDAD DEL TIEMPO DE SERVICIOS. Para los efectos de vacaciones, las licencias sin sueldo, que se otorguen al funcionario afectan la continuidad del tiempo de servicios de ese funcionario.

Artículo 58. INCAPACIDAD DURANTE VACACIONES. Si un funcionario se hospitaliza por enfermedad o por accidente durante el tiempo que disfruta de vacaciones el lapso que dure dicha hospitalización y el período de incapacidad posterior, si la hubiese, no se considerará parte de las vacaciones y se imputará a la licencia por enfermedad, si tiene días acumulados, posponiéndose la fecha de las vacaciones por el tiempo de duración de la hospitalización y posible incapacidad posterior.

Para los efectos de este artículo, deberá notificarse tal hecho por escrito a la Dirección de Recursos Humanos, dentro de los dos (2) días siguientes en que haya ocurrido.

Hecha la notificación dentro del término antes indicado, se aplicará el beneficio que concede este artículo a partir del día siguiente a la notificación.

### **SECCIÓN 7**

### **JORNADAS DE TRABAJO Y TIEMPO COMPENSATORIO**

Artículo 59. DE LAS JORNADAS DE TRABAJO. Las jornadas de trabajo pueden ser ordinarias o extraordinarias. Se consideran jornadas de trabajo ordinarias las que se encuentran establecidas en el horario regular de trabajo. Son jornadas de trabajo extraordinarias las realizadas en horas distintas al horario regular de trabajo.

Artículo 60. DE LA JORNADA EXTRAORDINARIA. El funcionario laborará en horas fuera de su horario regular cuando el Jefe inmediato así lo requiera y lo autorice para la ejecución de alguna tarea específica.

Parágrafo: Cuando el funcionario labore en turnos especiales de trabajo diferentes al horario regular establecido, ello no constituirá jornada extraordinaria.

Artículo 61. LÍMITE EN LA AUTORIZACIÓN DEL TIEMPO EXTRAORDINARIO. La autorización para el reconocimiento de tiempo extraordinario no debe excederse del 25% de la jornada laboral ordinaria en un mes.

En casos excepcionales y debidamente sustentados, el director respectivo podrá autorizar la realización de tareas en jornadas extraordinarias, aún cuando se exceda dicho límite.

Artículo 62. DE LA COMPENSACIÓN DEL TIEMPO EXTRAORDINARIO. El tiempo extraordinario laborado por los funcionarios será compensado, según Procedimiento que adopte el Superintendente, con descanso remunerado equivalente al tiempo trabajado debidamente registrado como jornada extraordinaria.

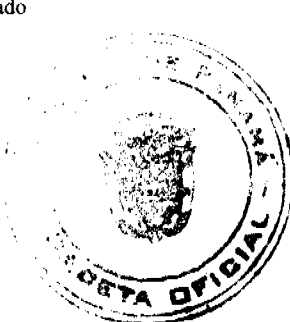

#### Gaceta Oficial Digital, martes 23 de diciembre de 2008

Artículo 63. DE LOS GASTOS EN CONCEPTO DE ALIMENTACIÓN. Tendrán derecho al pago de alimentación los funcionarios que laboren dos (2) horas antes o después de su horario regular. Dicho pago será previamente autorizado por el Superior Jerárquico. El monto del pago de alimentación será establecido por la Dirección de Administración y Finanzas

Artículo 64. DE LOS GASTOS EN CONCEPTO DE TRANSPORTE. Cuando el funcionario deba laborar dos (2) horas antes o después de su horario normal y siempre y cuando la Superintendencia no provea el transporte, se le reconocerán al funcionario previa autorización, los gastos por el valor de la tarifa cobrada en el servicio de transporte selectivo, según el área geográfica que corresponda, desde el centro de trabajo hasta su lugar de residencia o viceversa según sea el caso.

Para el caso de turnos especiales se adoptará un procedimiento interno que aprobará el Superintendente.

## **SECCIÓN 8**

## **TRANSPORTE**

Artículo 65. DEL SALVO CONDUCTO. Los vehículos de la Superintendencia solamente podrán transitar durante el horario de trabajo regular. Cuando se haga necesario el tránsito de un vehículo oficial fuera del horario regular de la Superintendencia, requerirá portar un salvo conducto refrendado por el Director de Administración y Finanzas.

Artículo 66. DE LOS QUE PUEDEN CONDUCIR VEHÍCULOS. Sólo podrán conducir vehículos al servicio de la Superintendencia, aquellos funcionarios autorizados por el Director de Administración y Finanzas, y que cuenten con licencia vigente y apropiada para conducir.

Artículo 67. DE LAS PERSONAS QUE PUEDEN SER TRANSPORTADAS. Los vehículos propiedad de la Superintendencia son de uso estrictamente oficial, por lo tanto, queda prohibido transportar personas y objetos ajenos a las labores propias de la Superintendencia.

Artículo 68. DE LA CUSTODIA DEL VEHÍCULO. Todo vehículo oficial deberá guardarse en el área asignada para estacionamiento de la Superintendencia de Bancos. Durante el ejercicio de misiones oficiales fuera del área habitual de trabajo, el vehículo deberá guardarse en lugar donde pernocta el encargado de la misión oficial o en un sitio con adecuada seguridad.

Artículo 69. DE LOS DAÑOS EN HECHOS DE TRÁNSITO. El funcionario está obligado a informar de inmediato al Departamento de Servicios Generales de la Superintendencia sobre cualquier accidente de tránsito en que se vea involucrado y de tramitar lo que corresponda, a fin de que la autoridad competente levante el respectivo parte policivo. Una vez la autoridad competente determine la responsabilidad en un accidente vehicular, y la misma se le atribuyera al funcionario, la Superintendencia le imputará al responsable los gastos incurridos y derivados del accidente; independientemente de la responsabilidad civil o penal en que hubiere incurrido.

### **TÍTULO TERCERO**

## CESACIÓN DE LA RELACIÓN LABORAL

Artículo 70. DE LA RENUNCIA ESCRITA. Toda renuncia será presentada por escrito ante el Jefe inmediato, por lo menos con quince días de anticipación.

En caso de Incumplir con este requisito, se descontará de la liquidación el equivalente a dos (2) semanas de salario.

Artículo 71. DE LA REDUCCIÓN DE PERSONAL. La Superintendencia adoptará un procedimiento Interno para ejecutar programas de reducción de fuerzas cuando, por circunstancias especiales, sea necesario.

Artículo 72. DE LA DESTITUCIÓN. Será causal de destitución por el Superintendente el incumplimiento de las disposiciones establecidas en este Reglamento Interno, así como con las políticas y procedimientos establecidos en la Institución.

Los funcionarios de la Superintendencia también podrán ser destituidos en cualquier momento y sin causa justificada, en virtud de la facultad de carácter administrativo que el Artículo 16, Literal II, numeral 3 de la Ley Bancaria, le confiere al Superintendente.

Artículo 73. DESVINCULACIÓN POR EFECTO DE EVALUACIÓN DE DESEMPEÑO. El funcionario que obtenga en dos (2) evaluaciones de desempeño ordinarias consecutivas una calificación de no satisfactorio, de acuerdo al Procedimiento de Evaluación de Desempeño, incurrirá en causa de despido justificada.

Artículo 74. FALLECIMIENTO DEL FUNCIONARIO. En caso de fallecimiento del funcionario, se le concederá a su beneficiario previamente designado, los salarios y demás prestaciones a las que tuviera derecho, de conformidad con el procedimiento establecido en la Ley 10 de 20 de enero de 1998.

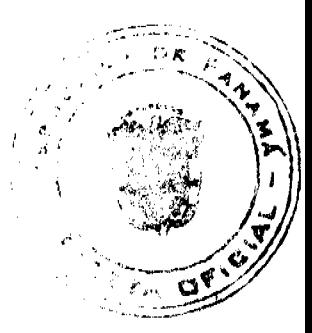

 $\overline{2}$ 

## **TÍTULO CUARTO**

### DE LOS FUNCIONARIOS QUE INGRESAN A LA CARRERA DEL

#### SUPERVISOR BANCARIO

Artículo 75, ADQUISICIÓN DE LA CALIDAD DE FUNCIONARIO DE CARRERA. Todo funcionario que tenga al menos dos (2) años continuos de laborar para esta Institución, cuente con una evaluación satisfactoria y cumpla con todos los requisitos y perfil requerido para el cargo que ocupa, adquirirá la calidad de Funcionario de Carrera del Supervisor Bancario.

Artículo 76. DE LOS DERECHOS DE LOS FUNCIONARIOS DE CARRERA. Los Funcionarios de Carrera, además de los derechos estipulados en el Artículo 80 de este Reglamento Interno, tienen los siguientes derechos:

- 1. Estabilidad en su cargo.
- 2. Ascensos y traslados.
- 3. Bono por Antigüedad
- 4. Optar por licencias con sueldos y sin sueldo.
- 5. Indemnización por despido sin causa justificada.

Artículo 77. DE LA ESTABILIDAD EN EL CARGO. Todo funcionario de la Institución que haya ingresado a la Carrera gozará de estabilidad en su cargo lo cual estará condicionada al desempeño de sus funciones con: intensidad, honestidad, responsabilidad, cuidado y eficacia, cumpliendo en todo momento con los principios contenidos en el Código de Ética de la Superintendencia.

No obstante lo anterior, el Superintendente podrá destituir a cualquier funcionario por el incumplimiento de los deberes y prohibiciones contemplados en este Reglamento Interno.

Artículo 78. DEL BONO POR ANTIGÜEDAD. Los Funcionarios de Carrera, al momento de cesar su relación laboral, tendrán derecho a un bono por antigüedad a razón de una semana de salario por cada año laborado, hasta un máximo de diez meses de salario. En el evento de que un año de servicio no se cumpla entero, tendrá derecho a la parte proporcional correspondiente.

Sólo recibirán el bono por antigüedad los Funcionarios de Carrera que dejen su puesto por renuncia, por despido injustificado, por reducción de fuerza o invalidez.

Para el cálculo del Bono por antigüedad se reconocerá al funcionario el tiempo de servicio continuo prestado en la Comisión Bancaria Nacional.

Artículo 79. INDEMNIZACIÓN POR DESPIDO SIN CAUSA JUSTIFICADA. EL Funcionario de Carrera, que sea cesado en su cargo por el Superintendente, en cualquier momento y sin causa justificada, se le pagará una indemnización calculada a razón de una semana de salario por cada año de trabajo, hasta un máximo equivalente a diez meses de salario. En caso que el funcionario no complete el año, el cálculo se hará en forma proporcional para dicho período.

Se reconocerá al funcionario el tiempo de servicio continuo prestado en la Comisión Bancaria Nacional.

Se tomará como base para el cálculo, la última remuneración devengada,

La Superintendencia cancelará esta indemnización por despido injustificado en un término no mayor de sesenta días laborables, desde que se produzca el derecho.

## **TÍTULO QUINTO**

## DERECHOS, DEBERES Y PROHIBICIONES DE LOS FUNCIONARIOS

## CAPÍTULO PRIMERO

### **LOS DERECHOS**

Artículo 80. DE LOS DERECHOS. Todo funcionario de la Superintendencia tendrá, independientemente de otros, los derechos siguientes:

- 1. Respeto a su dignidad como persona por parte de sus superiores, subalternos y compañeros de trabajo, sin consideraciones de jerarquía, antigüedad, religión, raza, grupo socioconómico, ideas políticas, apariencia física o sexo.
- 2. Ejercer las funciones atribuidas a su cargo.
- 3. Hacer uso del descanso anual remunerado
- 4. Solicitar la concesión de licencias.

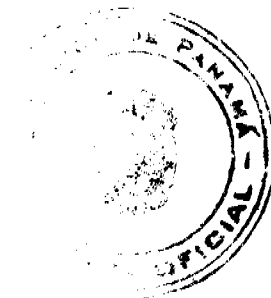

### No.26190

#### Gaceta Oficial Digital, martes 23 de diciembre de 2008

- 5. Recibir remuneración de acuerdo a la complejidad del cargo ejercido y su desempeño.
- 6. Percibir compensación por jornadas extraordinarias de acuerdo a las políticas que en tal sentido emita la institución. 7. Participar en el programa de beneficios y bonificaciones por méritos, antigüedad, rendimiento, jubilación y
- cualesquiera otros, aprobados por la institución.
- 8. Gozar de confidencialidad en el trámite de quejas formuladas por terceras personas en su contra, por incumplimiento de las funciones inherentes a su cargo, así como en los procesos disciplinarios que en su contra inicie la Institución.
- 9. Solicitar y recibir respuesta acerca de la información contenida en su expediente de personal que reposa en la Dirección de Recursos Humanos.
- 10. Recurrir las decisiones que en su perjuicio emita la Institución y de las cuales sea notificado o tenga conocimiento.
- 11. Conocer y obtener los resultados de sus evaluaciones de desempeño.
- 12. Recibir capacitación para mejor ejercicio de su cargo, según criterio de selección y procedimientos internos establecidos por el Superintendente.
- 13. Trabajar en ambiente seguro, higiénico y adecuado, así como con equipo y materiales en buenas condiciones físicas y mecánicas que garanticen su protección, salud y seguridad de acuerdo con la naturaleza de su trabajo, y sin que ello conlleve costo alguno para el funcionario.
- 14. Ser informado acerca de la organización, planes, programas y actividades de la Institución, a las atribuciones, deberes y responsabilidades que le compete desarrollar en su puesto de trabajo, a través de circulares, boletines, murales, correos electrónicos y otros medios apropiados.
- 15. Presentar peticiones, quejas y solicitudes en forma escrita a sus superiores jerárquicos y obtener atención y respuestas a las mismas dentro de un plazo no mayor de 30 días.
- 16. Poder concursar para posiciones vacantes, de acuerdo a los requisitos y competencias que exija la Institución para la posición.
- 17. Hacer recomendaciones válidas para el mejoramiento del servicio, seguridad y buena imagen de la institución.
- 18. Promover y formular preguntas y sugerencias para el mejoramiento de las políticas y procedimientos de la
- Superintendencia, así como para las relaciones internas y externas.
- 19. Recibir por escrito las funciones para las cuales fue nombrado y en base a las que será evaluado.

## **CAPÍTULO SEGUNDO**

## **LOS DEBERES**

Artículo 81. DE LOS DEBERES. Son deberes de los funcionarios en general, los siguientes:

- 1. Respetar y cumplir la Constitución de la República, las leyes, reglamentos, políticas, procedimientos e instrucciones establecidas por la Institución.
- 2. Realizar personalmente las funciones propias del cargo, con la intensidad, responsabilidad, compromiso, honradez, prontitud, cuidado y eficiencia que sean compatibles con sus fuerzas, aptitudes, preparación y destreza, en el tiempo y lugar estipulados.
- 3. Asistir puntualmente al puesto de trabajo en condiciones psíquicas y físicas apropiadas para cumplir su labor;
- 4. Observar los principios morales y normas éticas, como parámetros fundamentales de orientación para el desempeño de sus funciones;
- 5. Cumplir y hacer cumplir las normas vigentes y las instrucciones provenientes de autoridad competente, a efecto de garantizar la seguridad y salud de los servidores públicos y los ciudadanos en general;
- 6. Informar, de inmediato, cualquier accidente o daño a la salud que sobrevenga durante la ejecución del trabajo, o en relación a éste, así como los que puedan causar riesgo a la seguridad o salud;
- 7. Evaluar a los subalternos con objetividad, atendiendo rigurosamente los parámetros establecidos en los procedimientos internos que se establezcan.
- 8. Cumplir con diligencia y buena voluntad las órdenes de su jefe, o quien interinamente lo sustituya, relativas al servicio y a los deberes del cargo que desempeña, o cualquier otra función que se le encomiende dentro de la propia Institución o en representación de ella, así como colaborar con sus compañeros de trabajo cuando así se le indique, siempre y cuando no contradiga los procedimientos establecidos en la norma y no atenten contra su honra y dignidad.
- 9. Tratar con cortesía y amabilidad a nuestros usuarios, superiores, compañeros, subalternos y proveedores, empleando un vocabulario exento de expresiones despectivas o soeces.
- 10. Notificar a las instancias correspondientes cualquier hecho comprobado que pueda desprestigiar, dañar o causar perjuicio a la Superintendencia de Bancos.
- 11. Atender los asuntos de su competencia dentro de los términos establecidos en la Ley y los reglamentos.
- 12. Cuidar con diligencia, todos los bienes, útiles, materiales, herramientas, mobiliario y equipos confiados a su custodia, uso o administración.
- 13. Resolver, dentro del término de treinta (30) días de efectuada la petición, consulta o queja hecha por cualquier ciudadano, siempre que ésta se presente por escrito, en forma respetuosa y el funcionario sea el competente para ello.
- 14. Guardar estricta reserva sobre la información o documentación que conozca por razón del desempeño de sus funciones y que no esté destinada al conocimiento general.
- 15. Trabajar tiempo extraordinario cuando su superior lo solicite.

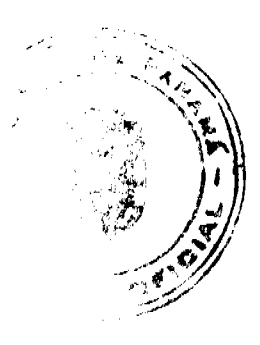

 $\overline{24}$ 

#### No.26190

misma.

#### Gaceta Oficial Digital, martes 23 de diciembre de 2008

- 16. Informar a su superior para que lo declare impedido de la atención de un trámite administrativo que ataña a los familiares del funcionario hasta el cuarto grado de consanguinidad o segundo de afinidad.
- 17. Desempeñar con dignidad su cargo, su vida privada, social y moral enalteciendo el prestigio de la institución. 18. Abstenerse de hacer comentarios sobre los problemas que se susciten en la institución, sea dentro o fuera de la
- 19. Someterse a cualquier tipo de examen médico a requerimiento de la Institución, incluyendo pruebas sobre consumo de drogas.
- 20. Actualizar sus datos personales, de educación y otros de interés que deban reposar en su expediente personal que reposa en la Dirección de Recursos Humanos.

### **CAPÍTULO TERCERO**

### **PROHIBICIONES**

Artículo 82. PROHIBICIONES. Con el fin de garantizar la buena marcha de la Superintendencia de Bancos, el logro de sus objetivos y la consecución efectiva de los derechos mencionados, queda prohibido a los funcionarios lo siguiente:

- 1. La exacción, cobro o descuento de cuotas o contribuciones para fines políticos a los funcionarios, aún con el pretexto de que son voluntarias.
- 2. Exigir la afiliación o renuncia a un determinado partido político para poder optar a un puesto público o poder permanecer en el mismo.
- 3. Todo tipo de actividad proselitista o de propaganda política, tales como la fijación, colocación o distribución de anuncios o afíches a favor de candidatos a puestos de elección popular o partidos políticos en la Institución, así como el uso de emblemas, símbolos distintivos o imágenes de candidatos o partidos dentro de la Institución.
- 4. Ordenar a los subalternos la participación en actos políticos de cualquier naturaleza, utilizar con este fin vehículos o cualesquiera otros recursos de la Superintendencia, o impedir la asistencia de los funcionarios a este tipo de actos fuera de horas laborales.
- 5. Alterar, retardar o negar injustificadamente el trámite de asuntos, o la prestación del servicio que le corresponde, de acuerdo a las funciones de su cargo.
- 6. Recibir pago o favores de particulares, como contribuciones o recompensas por la ejecución de acciones inherentes a su cargo:
- 7. Dar trato de privilegio a los trámites de personas naturales o jurídicas de familiares que pretendan celebrar contratos con proveedores o contratistas.
- 8. Presentarse al trabajo en estado de embriaguez o libar en horas de trabajo.
- 9. Consumir tabaco en los ambientes laborables y en las áreas comunes del edificio, según dispone la Ley 13 de 24 de enero de 2008.
- 10. Abandonar el puesto de trabajo sin causa justificada y sin previo aviso al superior inmediato.
- 11. Atentar de palabra o de hecho, contra la dignidad de los superiores, subalternos o compañeros.
- 12. Incurrir en acoso sexual.
- 13. Apropiarse indebidamente de materiales, equipo o valores de propiedad de la Superintendencia.
- 14. Realizar o participar en huelgas prohibidas o declaradas ilegales.
- 15. Incurrir en alguna de las faltas que establece este Reglamento.

#### **TÍTULO SEXTO**

#### PETICIONES, QUEJAS Y RECLAMOS

Artículo 83. PETICIONES, QUEJAS Y RECLAMOS. Todo funcionario de la Superintendencia podrá presentar peticiones, quejas o reclamaciones respetuosas, por motivo de interés Institucional o particular, en forma verbal o escrita, ante su jefe inmediato.

De no obtener respuesta dentro del plazo de dos (2) días o de no estar satisfecho con la misma, el funcionario tendrá derecho a recurrir a las instancias superiores.

## TÍTULO SÉPTIMO

## RÉGIMEN DISCIPLINARIO

#### **CAPÍTULO PRIMERO**

#### **LAS FALTAS Y SANCIONES**

Artículo 84. DE LAS FALTAS. El funcionario que cometa una falta administrativa tipificada en este Reglamento Interno será sancionado disciplinariamente sin perjuicio de su responsabilidad civil y penal proveniente del mismo hecho.

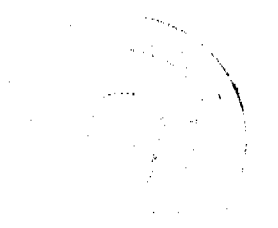

#### Gaceta Oficial Digital, martes 23 de diciembre de 2008

Los funcionarios no podrán ser sancionados sino por sus superiores jerárquicos y conforme a los límites establecidos en el presente reglamento, ni más de una vez por el mismo hecho.

Artículo 85. DE LAS SANCIONES DISCIPLINARIAS. Las sanciones que se aplicarán por la comisión de una falta administrativa son las siguientes:

- a) Amonestación verbal: Es la sanción por la cual el jefe inmediato o superior jerárquico llama la atención en privado al funcionario a una conducta tipificada como falta, según las normas legales y reglamentarias aceptables. El jefe inmediato debe dejar por escrito en el expediente de personal del funcionario, la aplicación de ésta sanción.
- b) Amonestación escrita: Es la sanción por la cual el jefe inmediato o superior jerárquico llama la atención por escrito a un subalterno, cuando exista reincidencia en la falta, previamente sancionada con amonestación verbal. El jefe inmediato remitirá copia de la sanción al expediente de personal del servidor público, que reposa en la Dirección de Recursos Humanos.
- c) Suspensión: consiste en la separación temporal del ejercicio del cargo sin goce de sueldo que aplica el superior inmediato al funcionario por reincidencia en faltas o la comisión de una falta grave. La sanción debe ser formalizada mediante Resolución.
- d) Destitución del cargo: consiste en la desvinculación permanente del funcionario que aplica el Superintendente, por la comisión de una de las causales establecidas en el régimen disciplinario o por la reincidencia en faltas administrativas

Artículo 86. DE LA CLASIFICACIÓN DE LA GRAVEDAD DE LAS FALTAS. La gravedad de las faltas se clasifican en:

- a) Faltas leves: por el incumplimiento de disposiciones administrativas o por la comisión de cualquier acto contrario a los deberes establecidos para mantener el orden y subordinación institucional.
- b) Faltas graves; tipificadas como la infracción de obligaciones o prohibiciones legalmente establecidas, relativas a preservar la competencia, lealtad, honestidad y moralidad de los actos públicos y privados que menoscabe el prestigio e imagen de la Superintendencia.
- c) Faltas de máxima gravedad: las conductas tipificadas en este Reglamento Interno que admiten directamente la sanción de destitución.

La caducidad de las faltas leves será de (1) año calendario, mientras que la caducidad de las faltas graves será de dos (2) años calendario.

Artículo 87. DEL DEBIDO PROCESO. Salvo en los casos de infracciones plenamente comprobadas, ningún funcionario podrá ser sancionado sin ser escuchado antes de que se imponga la sanción y ser debidamente notificado una vez impuesta ésta.

Artículo 88. DE LA TIPIFICACIÓN DE LAS FALTAS. Para determinar las conductas que constituyan faltas administrativas se aplicarán los criterios del cuadro siguiente para orientar la calificación de la gravedad de las faltas, así como la sanción que le corresponda, salvo que la gravedad de la falta amerite, a juicio del Superintendente, la aplicación directa de una sanción mayor.

**FALTAS LEVES:** 

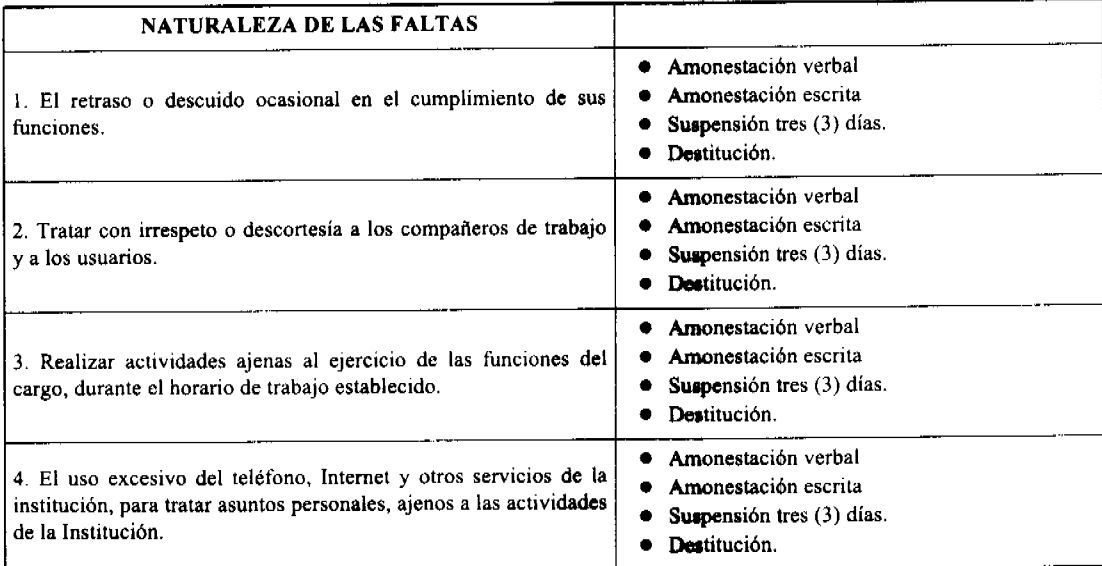

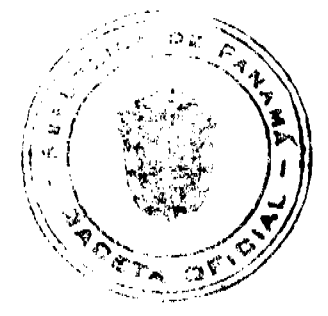

#### Gaceta Oficial Digital, martes 23 de diciembre de 2008

Amonestación verbal  $\bullet$ Amonestación escrita  $\bullet$ 5. El uso de lenguaje soez o vulgar. Suspensión tres (3) días. Destitución.  $\bullet$ Amonestación verbal  $\bullet$ Amonestación escrita 6. Omitir en forma reiterada el uso del carné de identificación, tarjeta de control de acceso y el pin de la Superintendencia. Suspensión tres (3) días.  $\bullet$  $\bullet$ Destitución. Amonestación verbal  $\bullet$ 7. El descuido o negligencia en la conservación de los equipos, Amonestación escrita materiales y otros elementos de trabajo que utilice el funcionario Suspensión tres (3) días.  $\bullet$ en el cumplimiento de sus funciones. Destitución.  $\bullet$ Amonestación verbal  $\bullet$ Amonestación escrita 8. Vender o comprar cualquier producto durante horas laborables Suspensión tres (3) días.  $\bullet$ dentro de la Institución, sin autorización previa. Destitución.  $\bullet$ Amonestación verbal 9 Asistir al lugar de trabajo o representar a la Institución en eventos vestido inadecuadamente, o en contra la moral y el orden Amonestación escrita  $\bullet$ público o de manera que se menoscabe el prestigio de la Suspensión tres (3) días. · Destitución. Superintendencia. Amonestación verbal  $\bullet$ 10. Asistir al lugar de trabajo sin el uniforme completo, para los Amonestación escrita casos en que la Superintendencia así lo haya establecido. Suspensión tres (3) días.  $\bullet$ · Destitución.  $\bullet$ Amonestación verbal Amonestación escrita 11. La omisión de registrar la asistencia a la entrada y salida de la jornada laboral, sin justificación. Suspensión tres (3) dias.  $\bullet$ Destitución.  $\bullet$ Amonestación verbal  $\bullet$ 12. Entorpecer las labores o incurrir en actos que alteren el orden Amonestación escrita y la disciplina en el lugar de trabajo.  $\bullet$ Suspensión tres (3) días. Destitución.  $\bullet$ Amonestación verbal  $\bullet$ Amonestación escrita 13. La ingesta de alimentos de manera reiterada en su puesto de  $\bullet$ Suspensión tres (3) días. trabajo.  $\bullet$ Destitución. Amonestación verbal 14. La suspensión de labores para dedicarse a otras actividades **4** Amonestación escrita Suspensión tres (3) días. que no estén relacionadas con su trabajo. Destitución.  $\bullet$ Amonestación verbal  $\bullet$ Amonestación escrita 15. Transportar en vehículos oficiales a personas ajenas a la  $\bullet$ Suspensión tres (3) días. Superintendencia.  $\bullet$ · Destitución. **FALTAS GRAVES** 1. Presentarse a laborar en estado de embriaguez o bajo el Amonestación escrita efecto de drogas ilícitas o medicamentos que afecten su Suspensión cinco (5) días. capacidad. Destitución.  $\bullet$ Amonestación escrita  $\bullet$ 2. Uso indebido del carné de identificación de la Institución. Suspensión cinco (5) días. · Destitución.

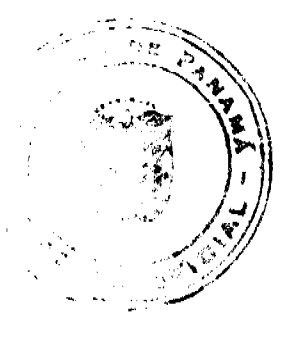

## Gaceta Oficial Digital, martes 23 de diciembre de 2008

Amonestación escrita 3. Dar lugar a la pérdida o daño de bienes destinados al servicio  $\bullet$ Suspensión cinco (5) días. que proporciona la Institución, ya sea, por culpa o por negligencia. · Destitución. 4. No informar a su superior inmediato, con la mayor brevedad Amonestación escrita posible sobre enfermedades infecto-contagiosas, accidentes y Suspensión cinco (5) días.  $\bullet$ lesiones que sufra dentro o fuera del puesto de trabajo.  $\bullet$ Destitución. Amonestación escrita  $\bullet$ Suspensión cinco (5) días. 5. La comisión de actos de violencia.  $\bullet$  $\bullet$ Destitución. Amonestación escrita  $\bullet$ 6. Irrespetar en forma grave a los superiores, subalternos o Suspensión cinco (5) días.  $\bullet$ compañeros de trabajo, o al público.  $\bullet$ Destitución. Amonestación escrita  $\bullet$ 7. El abandono del puesto de trabajo antes de la hora establecida Suspensión cinco (5) días. de finalización de labores, sin autorización de su Jefe inmediato.  $\bullet$ Destitución Amonestación escrita  $\bullet$ 8. No informar a su superior inmediato sobre cualquier situación Suspensión cinco (5) días. que sea de su conocimiento por razones de su trabajo o de sus  $\bullet$ Destitución. funciones y que afecte a la Superintendencia. Amonestación escrita  $\bullet$ 9. Encubrir u ocultar irregularidades o cualquier asunto que afecte Suspensión cinco (5) días. la buena marcha de la Superintendencia. Destitución.  $\bullet$ Amonestación escrita  $\bullet$ 10. Registrar la asistencia de otro funcionario, o permitir que lo Suspensión cinco (5) días.  $\bullet$ hagan a su favor.  $\bullet$ Destitución. · Amonestación escrita 11. Permitir el manejo de vehículos de la Superintendencia a Suspensión cinco (5) días.  $\bullet$ funcionarios o personas no autorizadas.  $\bullet$ Destitución. Amonestación escrita 12. Desobedecer, sin causa justificada y con perjuicio a la  $\bullet$ Suspensión cinco (5) días. Superintendencia, las instrucciones impartidas para el desempeño de una tarea o actividad específica.  $\bullet$ Destitución. Amonestación escrita  $\bullet$ 13. Extralimitarse en sus funciones y en la actuación u omisión Suspensión cinco (5) días.  $\bullet$ negligente de sus responsabilidades.  $\bullet$ Destitución. Amonestación escrita 14. Utilizar su cargo o influencia oficial, para coaccionar a alguna Suspensión cinco (5) días.  $\bullet$ persona en beneficio propio o de terceros. Destitución.  $\bullet$ Amonestación escrita 15. Utilizar al personal, equipo o vehículos de la  $\bullet$ Superintendencia en trabajos para beneficios propios o de Suspensión cinco (5) días. Destitución. terceros.  $\bullet$ 

## FALTAS DE MÁXIMA GRAVEDAD:

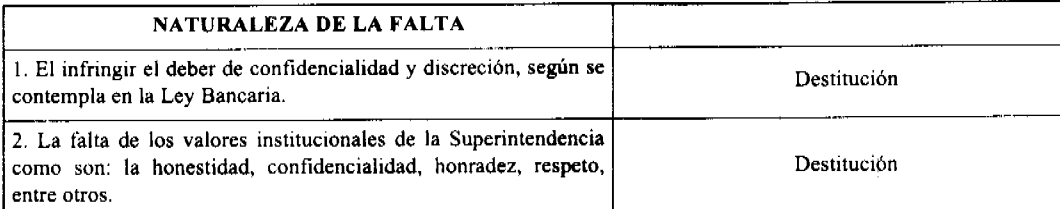

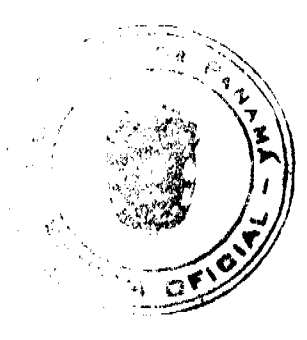

#### Gaceta Oficial Digital, martes 23 de diciembre de 2008

No 26190

3. El ser condenado a una pena privativa de libertad por sentencia Destitución en firme. 4.-La exacción, cobro o descuento de cuotas o contribuciones para fines políticos a los funcionarios so pretexto de que son Destitución voluntarias 5.-Exigir la afiliación o renuncia a un determinado partido político para poder optar a un puesto público o poder permanecer Destitución en el mismo. 6.-Todo tipo de actividad proselitista o de propaganda política, tales como la fijación, colocación o distribución de anuncios o afiches a favor de candidatos o partidos políticos en las oficinas Destitución de la Superintendencia, así como el uso de emblemas, símbolos distintivos o imágenes de candidatos o partidos políticos dentro de las oficinas de la Institución. 7.-Ordenar a los subalternos la participación en actos políticos de cualquier naturaleza, o utilizar con este fin vehiculos o cualesquiera otros recursos de la Superintendencia; o impedir la Destitución asistencia de los funcionarios a este tipo de actos fuera de horas laborales. 8.-Recibir pago indebido por parte de particulares, como Destitución contribuciones o recompensas por la ejecución de acciones inherentes a su cargo. 9.-Dar trato de privilegio a los trámites de personas naturales o Destitución jurídicas de familiares que presenten tramites ante la Institución. Destitución 10.-Incurrir en acoso sexual. 11.-Apropiarse de materiales, equipo o valores de propiedad de la Destitución Institución. 12.-No guardar rigurosa reserva de la información o Destitución documentación que conozca por razón del desempeño de sus funciones y que no esté destinada al conocimiento general. 13.- Presentar certificados falsos que atribuyan conocimientos, cualidades, habilidades, experiencias o facultades para la Destitución obtención de nombramientos, ascensos, aumentos y otros. 14.- Obtener en dos (2) evaluaciones de desempeño ordinarias consecutivas una calificación de no satisfactorio. Destitución 15.- Alterar, eliminar o en cualquier forma dañar de manera intencional datos, programas, archivos, equipos y dispositivos Destitución informáticos de la institución. 16. Recibir o solicitar directa o indirectamente, ni para sí ni para tercero regalos, o cualquier tipo de obsequios, de las entidades reguladas y supervisadas por la Superintendencia, salvo que sean regalos que por su valor exiguo, según las circunstancias, no Destitución pudieran razonablemente ser considerados como un medio tendiente a afectar la recta voluntad del funcionario. 17. Dar lugar a la pérdida o daño de bienes destinados al servicio Destitución que proporciona la Institución, ya sea, por culpa o por negligencia. Destitución 18. La comisión de actos de violencia

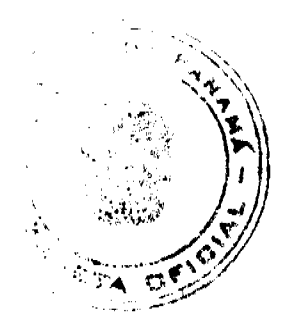

#### Gaceta Oficial Digital, martes 23 de diciembre de 2008

19. Irrespetar en forma grave a los superiores, subalternos o Destitución compañeros de trabajo, o al público. 20. Encubrir u ocultar irregularidades o cualquier asunto que Destitución afecte la buena marcha de la Superintendencia 21. La sustracción de documentos públicos, materiales y/o equipo de trabajo de la Institución sin previa autorización. Destitución 22. Utilizar su cargo o influencia oficial, para coaccionar a Destitución alguna persona en beneficio propio o de terceros 23. Introducir o portar armas de cualquier naturaleza durante las Destitución horas de trabajo salvo que se cuente con autorización para ello. 24. Extralimitarse en sus funciones y en la actuación u omisión Destitución negligente de sus responsabilidades 25. Utilizar al personal, equipo o vehículos de la Superintendencia en trabajos para beneficios propios o de Destitución terceros.

## **CAPÍTULO SEGUNDO**

## EL PROCESO DISCIPLINARIO

Artículo 89. DE LA INVESTIGACIÓN QUE PRECEDE A LA APLICACIÓN DE SANCIONES DISCIPLINARIAS. El proceso administrativo disciplinario dará inicio mediante solicitud formal por escrito del jefe inmediato del funcionario a investigar.

Esta solicitud deberá establecer la conducta considerada como causal y las razones que sustentan la imposición de la sanción de suspensión o destitución según sea el caso, solicitada.

Artículo 90. DE LA INVESTIGACIÓN. Corresponderá a la Dirección de Recursos Humanos recibir la solicitud y remitirla a la Dirección de Integridad Institucional para que realice la investigación, la cual no durará más de quince (15) dias hábiles.

Una vez recibida la solicitud, la Dirección de Integridad Institucional notificará al funcionario y éste contará con cinco (5) días hábiles para presentar por escrito los descargos que estime conveniente.

En caso de que el funcionario sea sorprendido in fraganti en la comisión de alguna de las causales que conllevan la destitución directa, el derecho a descargo se le reconocerá a partir de la hora siguiente al recibo de la solicitud por la Dirección de Recursos Humanos, y el funcionario contará con 24 horas para acreditar sus descargos.

Artículo 91. DE LA SEPARACIÓN PROVISIONAL Y EL REINTEGRO. Los funcionarios de la Institución podrán ser separados del cargo durante la investigación en los procesos disciplinarios mediante decisión del Superintendente.

El funcionario que no resulte responsable por los cargos formulados, se le reintegrará a su puesto y se cancelará los salarios dejados de percibir durante el período de separación del cargo.

Artículo 92. DEL PROCESO DE LA INVESTIGACIÓN. Concluido el proceso de investigación sobre faltas administrativas que conllevan la suspensión o destitución del funcionario, la Dirección de Recursos Humanos y el superior jerárquico presentarán el informe al Superintendente, expresando sus recomendaciones.

Artículo 93. DEL INFORME DE LA INVESTIGACIÓN. Recibido el informe, si se encuentra que los hechos están demostrados y que se ha cumplido con el procedimiento establecido se procederá aplicar la sanción.

Artículo 94. DE LOS RECURSOS. Todo funcionario que sea sancionado mediante la imposición de acciones de personal a las que alude este Reglamento, o que sea sancionado o cesado de su cargo, ya sea por efecto de despido con o

sin causa justificada, tendrá el derecho de interponer recurso de reconsideración y de apelación ante las instancias correspondientes.

Parágrafo: La Junta Directiva en ejercicio de las funciones del Comité de Carrera, resolverá las apelaciones propuestas contra las sanciones a los Funcionarios de Carrera.

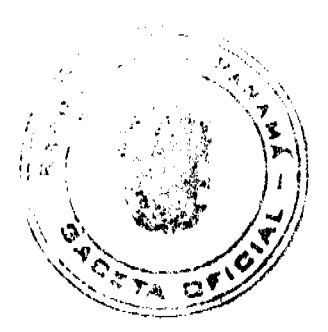

No.26190

### TÍTULO OCTAVO

## **DISPOSICIONES FINALES**

Artículo 95. DE LA DIVULGACIÓN DEL REGLAMENTO INTERNO. Una copia de este Reglamento Interno será entregada formalmente por la Dirección de Recursos Humanos a todos los funcionarios de la Superintendencia. El desconocimiento de sus disposiciones no exonerará al funcionario del obligatorio cumplimiento de las mismas.

Artículo 96. MODIFICACIÓN AL REGLAMENTO INTERNO. La Junta Directiva, podrá modificar, variar o adicionar cualquiera de las disposiciones de este Reglamento Interno cuando se estime conveniente.

Todas las disposiciones de este Reglamento Interno son de forzoso cumplimiento para todos los funcionarios de la Superintendencia.

Artículo 97. DEROGACIÓN. El presente Reglamento Interno deroga en todas sus partes la Resolución S.B. No.14-98 de 27 de agosto de 1998 y cualquier otro Reglamento Interno de Trabajo previamente existentes en la Institución.

Artículo 98. VIGENCIA. El presente Reglamento Interno entrará en vigencia a partir de su publicación en la Gaceta Oficial.

Dada en la ciudad de Panamá, a los trece días (13) del mes de noviembre dos mil ocho (2008).

## COMUNIQUESE, PUBLIQUESE Y CÚMPLASE

EL PRESIDENTE,

Félix B. Maduro

EL SECRETARIO, a.i.

Nicolás Ardito Barletta

## **RESOLUCION DE ADJUDICACION No. 81-NESM-08**

#### Del 25 de noviembre de 2008

El suscrito Alcalde del Distrito de San Miguelito,

### HECTOR VALDES CARRASQUILLA,

Portador de la Cédula de Identidad Personal No. 8-236-1639

## **CONSIDERANDO:**

Que el Consejo Municipal del Distrito de San Miguelito, mediante los Acuerdos Municipales No. 76 de 11 de septiembre de 2007 y 77 de 11 de septiembre de 2007 modificado por el Acuerdo Municipal No. 4 de 15 de enero de 2008, adoptó la metodología única de titulación, así como el procedimiento de titulación de oficio, ambos del Programa Nacional de Administración de Tierras (PRONAT).

Que mediante el Acuerdo Municipal No. 47 de 24 de julio de 2008 se autoriza al Señor Alcalde del Distrito de San Miguelito a emitir y suscribir Resoluciones de Adjudicación administrativas conjuntamente con el Notario Especial de San Miguelito, las que deben contemplar adjudicaciones masivas de lotes municipales.

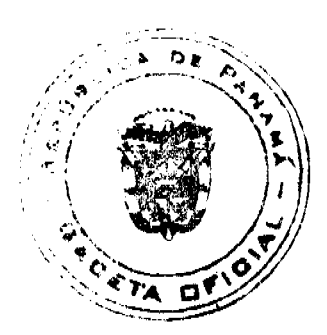

Que el Acuerdo Municipal No. 26 de 26 de junio de 1991, clasifica los lotes municipales en categorías por medio de las cuales se fija el valor por metro cuadrado del lote municipal.

## **RESUELVE**

PRIMERO: DECLARA El Municipio de San Miguelito que las siguientes personas son poseedores beneficiarios que pueden acceder a la adjudicación de lotes de terreno, propiedad del Municipio de San Miguelito, ubicados en el Corregimiento de Amelia Denis de Icaza:

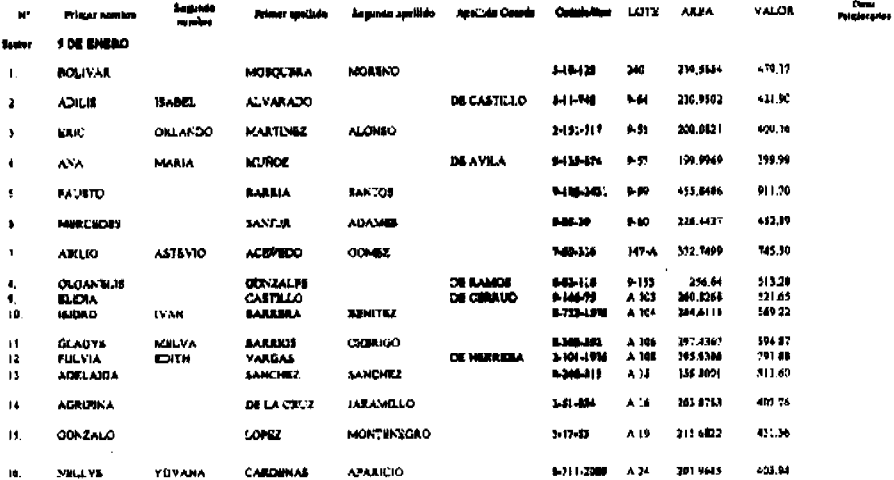

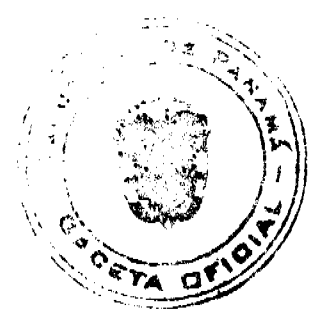

 $\ddot{\phantom{a}}$ 

 $\label{eq:2} \frac{1}{\sqrt{2}}\left(\frac{1}{\sqrt{2}}\right)^{2}\frac{1}{\sqrt{2}}\frac{1}{\sqrt{2}}\frac{1}{\$ 

No 26190

## Gaceta Oficial Digital, martes 23 de diciembre de 2008

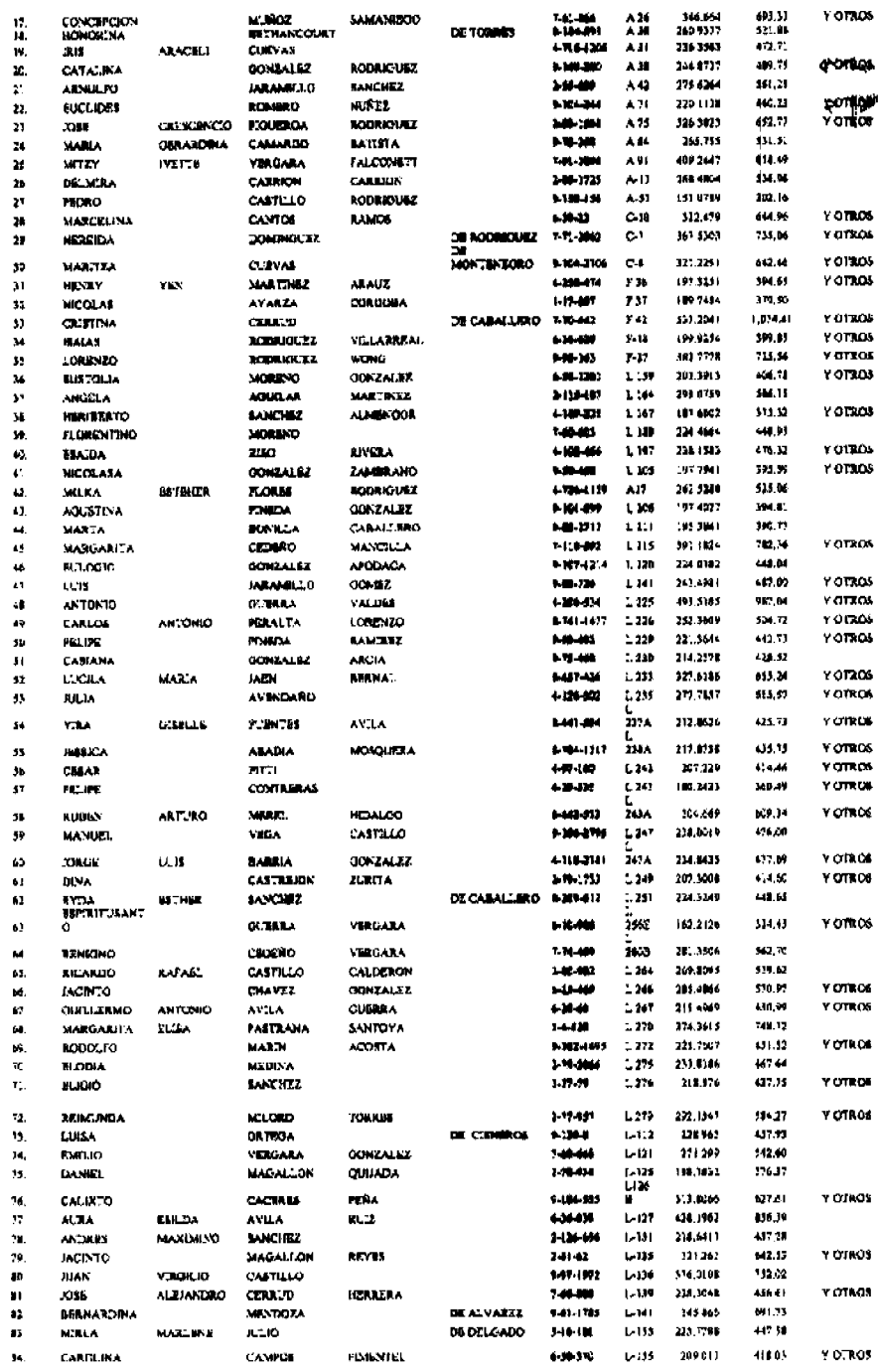

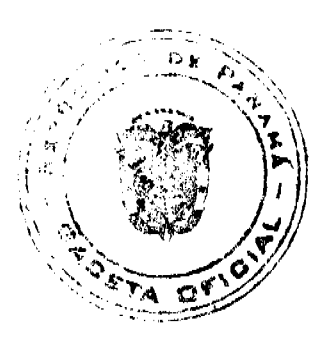

# Gaceta Oficial Digital, martes 23 de diciembre de 2008

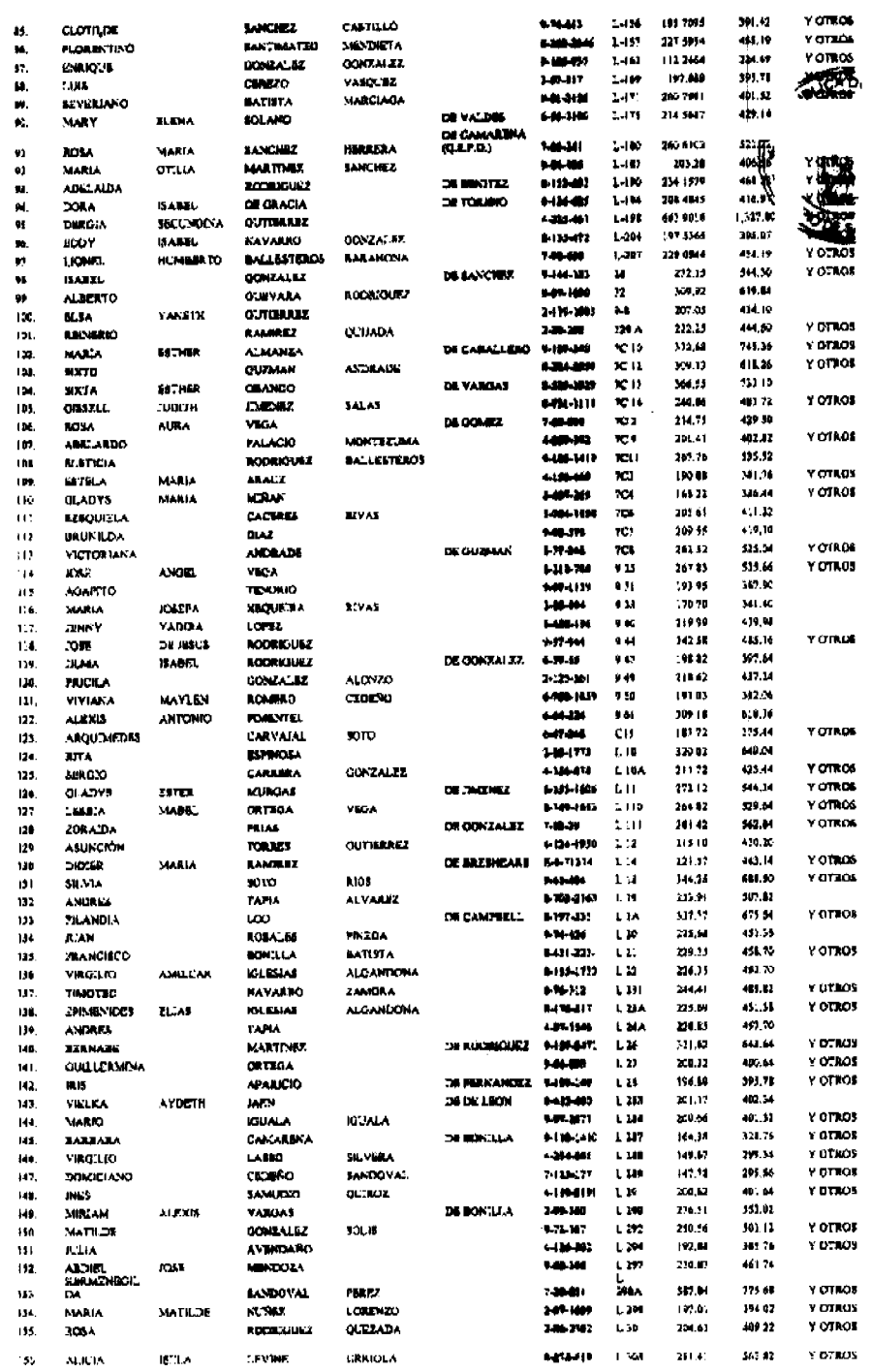

 $\mathcal{A}$ 

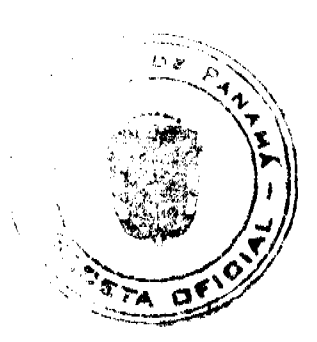

# Gaceta Oficial Digital, martes 23 de diciembre de 2008

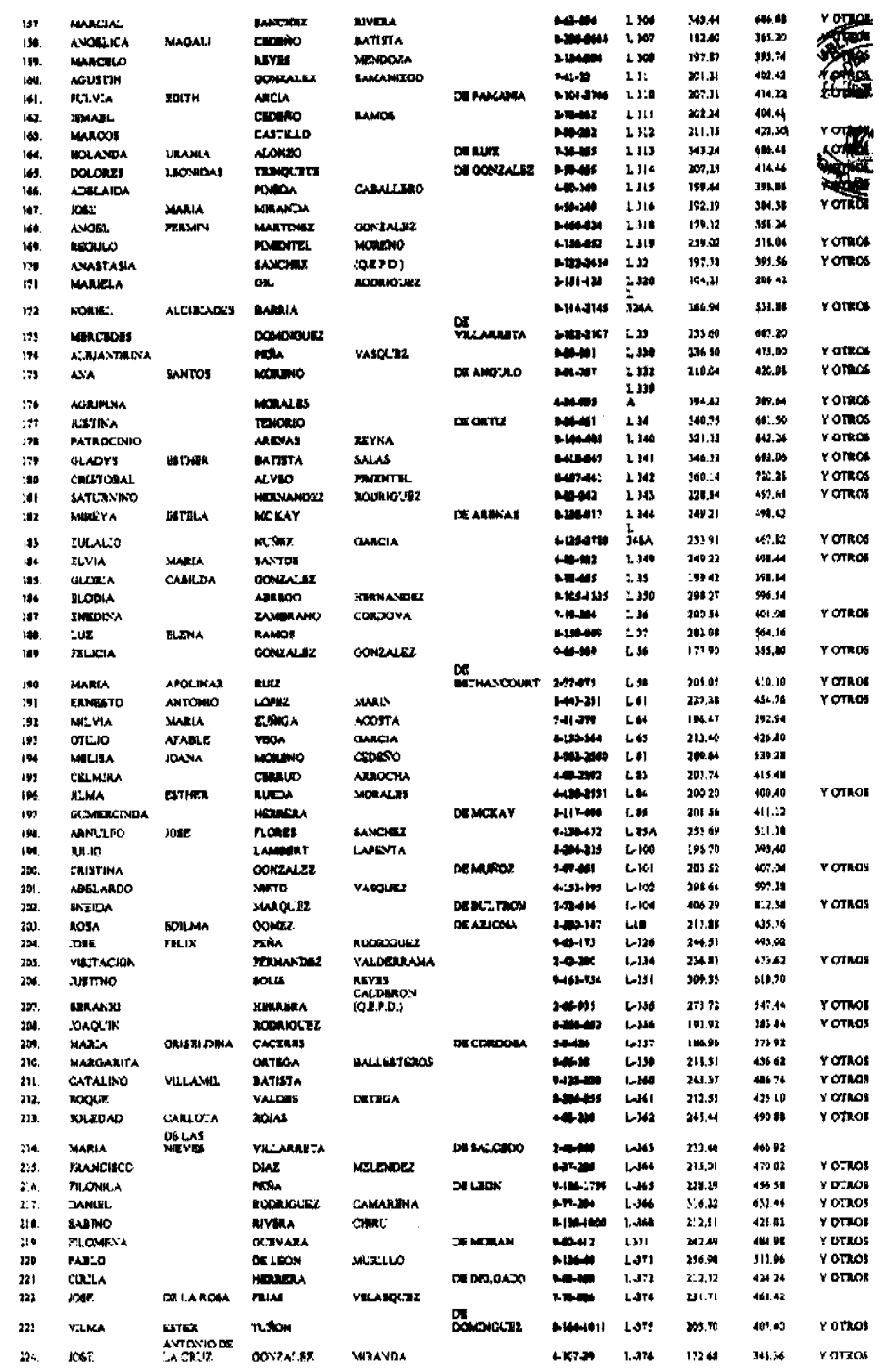

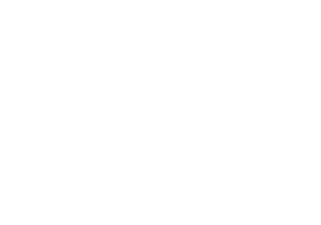

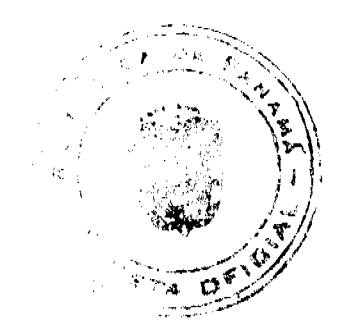

# Gaceta Oficial Digital, martes 23 de diciembre de 2008

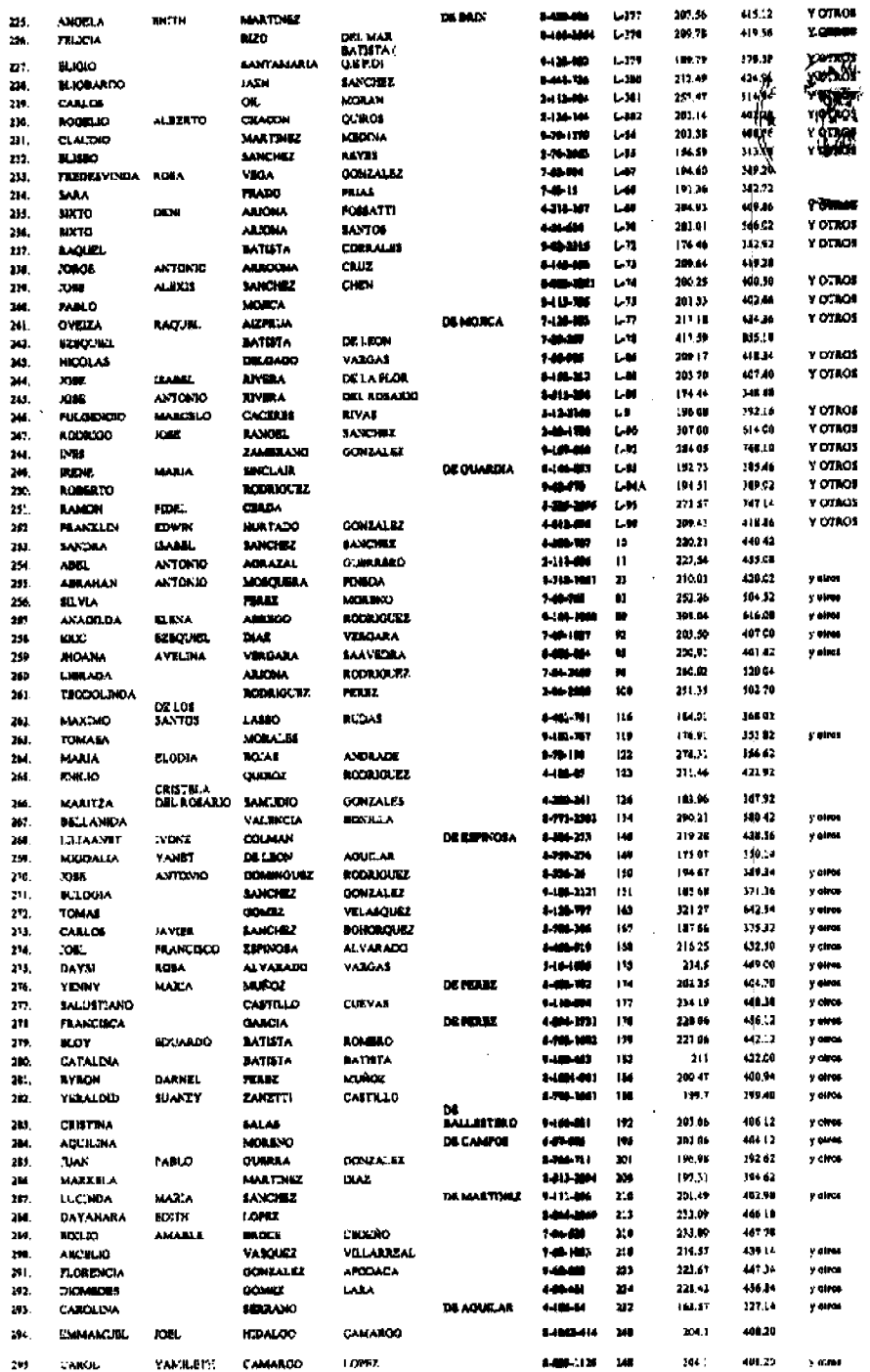

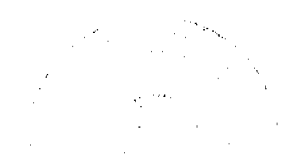

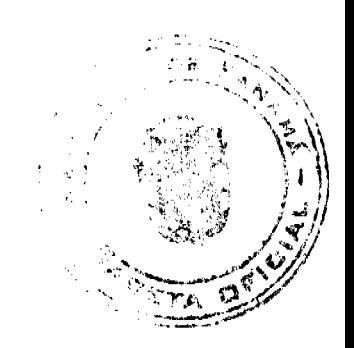

No.26190

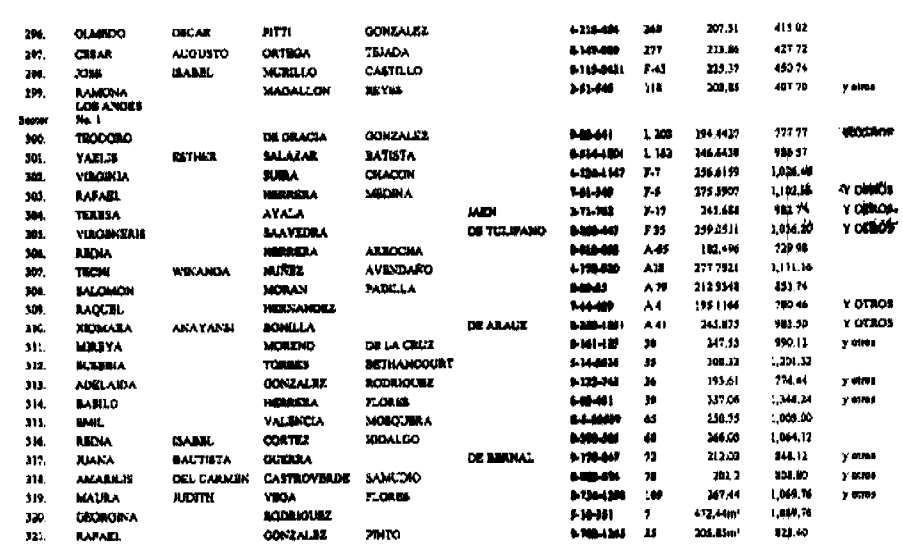

SEGUNDO: CONCEDER, como en efecto se concede, al (los) adjudicatario (s) un plazo máximo de tres (3) años contados a partir de la emisión de esta Resolución para cancelar a la Tesorería Municipal el precio del lote del terreno antes fijado, en concordancia a los establecido en el Artículo Quinto del Acuerdo No. 4 de 15 de enero de 2008, el cual reforma el Acuerdo No. 77 de 11 de septiembre de 2007.

Las condiciones de pago del valor de terreno fijado, en los términos que establece la marginal de "VALOR" para cada uno de los Adjudicatarios que forman parte del Artículo Primero de la presente Resolución, podrán ser cancelados según las condiciones económicas de cada adjudicatario, de la siguiente manera:

- 1. La cancelación total e inmediata del valor del terreno fijado, "VALOR", no generará ningún tipo de interés para los adiudicatarios:
- 2. El pago mediante abonos parciales y/o a plazo a través de letras mensuales generará en el valor de terreno fijado "VALOR", intereses del cinco por ciento (5%) anual hasta la cancelación total del VALOR del terreno fijado, más el dos por ciento (2%) por manejo, éste último sólo se cobrará por una sola vez, durante el periodo que demore el (la) adjudicatario (a) en cancelar el terreno.

Hasta tanto el (la) adjudicatario(a) no cancele al Municipio la totalidad del "VALOR" del lote de terreno, se mantendrá vigente la marginal restrictiva de dominio en el Registro Público, a favor del Municipio de San Miguelito.

TERCERO: Las Resoluciones Contentivas de Títulos de Propiedad a favor de el (la) adjudicatario serán firmadas por el Señor Alcalde del Distrito de San Miguelito, en nombre y representación del Municipio de San Miguelito la cual reposará en el expediente y su respectiva copia para la inscripción en el Registro Público, estará debidamente certificadas por el Secretario del Consejo Municipal, de acuerdo a los dispuesto en el Artículo Sexto del Acuerdo No.4 de 15 de enero de 2008, el cual modifica el Acuerdo No. 77 de 11 de septiembre de 2007.

CUARTO: PUBLICAR, copia autenticada de la presente Resolución de Adjudicación en lugar visible de la Alcaldía del Distrito de San Miguelito y en la Corregiduría del lugar donde

está ubicado el predio y se ejerce su posesión y en la Gaceta Oficial por el término de un (1) sólo día hábil, en cumplimiento de lo dispuesto en el Artículo Tercero del Acuerdo Nº 47 de 24 de julio de 2007.

FUNDAMENTO DE DERECHO: Ley No. 24 de 5 de julio de 2006, Acuerdo 76 y 77 de 11 de julio de 2007, Acuerdo 4 de 15 de enero de 2008, Acuerdo 44 de 15 de julio de 2008, Acuerdo 47 de 24 de julio de 2008, Acuerdo 26 de 26 de junio de 1991.

Dado en el Salón de Sesiones del Consejo Municipal del Distrito de San Miguelito, a los diecisiete (17) días del mes de noviembre del año Dos Mil Ocho (2,008).

**HECTOR VALDES CARRASQUILLA** 

### **ALCALDE**

**ZADYA BARRANCO MATUTE** 

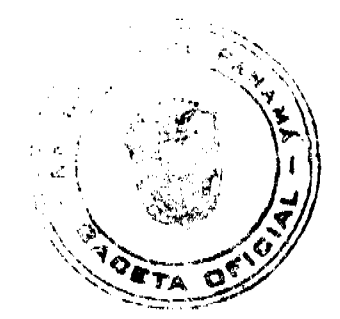

## NOTARIA ESPECIAL DE SAN MIGUELITO

#### Avisos

La Chorrera, 11 de diciembre de 2008. AVISO, Para dar cumplimiento al artículo 777 del Código de Comercio se le avisa al público en general que yo, CASILADA P. MANZANE, mujer panameña, mayor de edad, con cédula de identidad personal No. 9-56-354, he traspasado mi establecimiento comercial denominado 'JARDIN SAN ANTONIO', ubicado en La Valdesa, calle principal, corregimiento de Caimito, distrito de Capira, amparado con el registro comercial No. 9850 tipo B, del 31 de enero de 2006, al señor MANUEL A. RAMÍREZ PEREZ, varón panameño, mayor de edad, con cédula de identidad personal No. 8-516-334, con domicilio en La Valdesa, calle principal, corregimiento de Caimito, distrito de Capira. CASILDA P. MANZANE. Cédula No. 9-56-356. L. 201-309530. Segunda publicación.

AVISO. En cumplimiento al Artículo 777 del Código de Comercio yo, JUAN MANUEL CABALLERO PÉREZ, con cédula número 4-710-405, hago del conocimiento público que he traspasado el establecimiento comercial denominado AUTO LAMPARA JUAN, con registro y número 2006-8853 ubicado en la Avenida Santa Elena, Calle Santa Elena, edificio Auto Plástico, galera No.32, a VICDALIA CABALLERO DE DOTELLO, con cédula de identidad personal 4-159-402. Atentamente, Juan Manuel Caballero Pérez. Cédula 4-710-405. L. 201-309907. Primera publicación.

AVISO. Por este medio se avisa al público que mediante Escritura Pública No. 10,504 de 12 de noviembre de 2008, de la Notaría Tercera del Circuito de Panamá, microfilmada en la Ficha No. 80048, Documento Redi No. 1480906, de la Sección de Micropelícula (Mercantil), del Registro Público, el 3 de diciembre de 2008, ha sido disuelta la sociedad anónima denominada "CANTWELL CORPORATION". L. 201-309625. Única publicación.

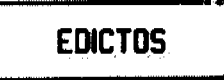

REPÚBLICA DE PANAMÁ MINISTERIO DE DESARROLLO AGROPECUARIO DIRECCIÓN NACIONAL DE REFORMA AGRARIA REGIÓN No. 4, COCLÉ. EDICTO No. 517-08. EL SUSCRITO FUNCIONARIO SUSTANCIADOR DE LA DIRECCIÓN NACIONAL DE REFORMA AGRARIA DEL MINISTERIO DE DESARROLLO AGROPECUARIO EN LA PROVINCIA DE COCLÉ. HACE SABER: Que ROSA IVETH TUÑON PINZON, vecino (a) de Santa Ana, corregimiento de La Pintada, de distrito de La Pintada, portador de la cédula No. 2-149-775, ha solicitado a la Dirección Nacional de Reforma Agraria, mediante solicitud No. 2-1359-07, según plano aprobado No. 203-04-11232, adjudicación a título oneroso de una parcela de tierra baldía nacional adjudicable, con una superficie total de 2 Has + 7473.44 m2, ubicada en la localidad de San Juanito, corregimiento de Llano Grande, distrito de La Pintada, provincia de Coclé, comprendida dentro de los siguientes linderos. Norte: Servidumbre a otros lotes, Bolivar González. Sur: Camino de tierra a San Juanito y a Llano Grande. Este: Bolívar González. Oeste: Servidumbre a otros lotes. Para los efectos legales, se fija el presente Edicto en lugar visible de la Reforma Agraria en la provincia de Coclé y en la corregiduría de Llano Grande. Copias del mismo se hará publicar en el órgano de publicidad correspondiente, tal como lo ordena el artículo 108 del Código Agrario. Este Edicto tendrá una vigencia de quince (15) días a partir de su última publicación. Dado en la ciudad de Penonomé, hoy 10 de diciembre de 2008. (fdo.) SR. JOSÉ E. GUARDIA L. Funcionario Sustanciador. (fdo.) LIC. MARIXENIA B. DE TAM. Secretaria Ad-Hoc. L.208-8042140.

REPÚBLICA DE PANAMÁ MINISTERIO DE DESARROLLO AGROPECUARIO DIRECCIÓN NACIONAL DE REFORMA AGRARIA REGIÓN No. 4, COCLÉ. EDICTO No. 518-08. EL SUSCRITO FUNCIONARIO SUSTANCIADOR DE LA DIRECCIÓN NACIONAL DE REFORMA AGRARIA DEL MINISTERIO DE DESARROLLO AGROPECUARIO EN LA PROVINCIA DE COCLÉ. HACE SABER: Que EIRA DEL CARMEN CASTILLERO VALDES, vecino (a) de Panamá, corregimiento de Panamá, de distrito de Panamá, portador de la cédula de identidad personal No. 2-163-675, ha solicitado a la Dirección Nacional de Reforma Agraria, mediante solicitud No. 2-941-01, según plano aprobado No. 202-08-11281, adjudicación a título oneroso de una parcela de tierra baldía nacional adjudicable, con una superficie total de 0 Has + 3812.81 m2, ubicada en la localidad de San Juan de Dios, corregimiento de San Juan de Dios, distrito de Antón, provincia de Coclé, comprendida dentro de los siguientes linderos. Norte: Franklin Valdés, servidumbre. Sur: Camino de tierra. Este: Ramiro Valdés. Oeste: Virgilia Sánchez, Jony F. Valdés, servidumbre. Para los efectos legales, se fija el presente Edicto en lugar visible de la Reforma Agraria en la provincia de Coclé y en la corregiduría de San Juan de Dios. Copia del mismo se hará publicar en el órgano de publicidad correspondiente, tal como

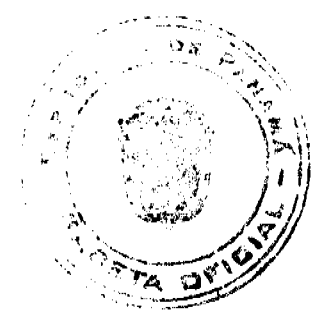

lo ordena el artículo 108 del Código Agrario. Este Edicto tendrá una vigencia de 15 días a partir de su última publicación. Dado en la ciudad de Penonomé, hoy 17 de diciembre de 2008. (fdo.) SR. JOSÉ E. GUARDIA L. Funcionario Sustanciador. (fdo.) LIC. MARIXENIA B. DE TAM. Secretaria Ad-Hoc. L.208-8042003.

REPÚBLICA DE PANAMÁ MINISTERIO DE DESARROLLO AGROPECUARIO. REGIÓN No. 6, BUENA VISTA COLÓN DEPARTAMENTO DE REFORMA AGRARIA. EDICTO No. 3-236-08. El Suscrito Funcionario Sustanciador de la Dirección Nacional de Reforma Agraria, en la provincia de Colón al público, HACE CONSTAR: Que el señor(a) TERESA LOPEZ, con cédula de identidad personal No. 9-38-589, vecino(a) del corregimiento de San Francisco, distrito de Panamá, provincia de Panamá, ha solicitado a la Dirección Nacional de Reforma Agraria, mediante solicitud de adjudicación No. 3-558-07 de 27 de noviembre de 2007, según plano aprobado No. 303-02-5517 del 31 de octubre de 2008, la adjudicación a título oneroso de una parcela de terreno patrimonial, con una superficie de 54 Has. + 1493.28 Mts.2, que forma parte de la Finca No. 250, Tomo No. 26, Folio No. 144, propiedad del Ministerio de Desarrollo Agropecuario. El terreno está ubicado en la localidad de Escribanos, corregimiento de Coclé del Norte, distrito de Donoso, provincia de Colón, comprendido dentro de los siguientes linderos. Norte: Adriana Teresa Moreno de Chacón, servidumbre. Sur: Javier Palacios. Este: Carlos Roberto Alvarez Riera. Oeste: Javier Palacios. Para los efectos legales se fija este Edicto en lugar visible de este Despacho, en la Alcaldía de Donoso, en la corregiduría de Coclé del Norte, copia del mismo se entregará al interesado para que lo haga publicar en los órganos de publicidad correspondientes, tal como lo ordena el artículo 108 del Código Agrario. Este Edicto tendrá una vigencia de quince (15) días a partir de la última publicación. Dado en Buena Vista, a los 13 días del mes de noviembre de 2008. (fdo.) LICDO. JUAN ALVAREZ. Funcionario Sustanciador. (fdo.) DANELYS R. DE RAMÍREZ. Secretaria Ad-Hoc. L.201-309816.

EDICTO No. 109 DIRECCIÓN DE INGENIERÍA MUNICIPAL DE LA CHORRERA.- SECCIÓN DE CATASTRO ALCALDÍA MUNICIPAL DEL DISTRITO DE LA CHORRERA. EL SUSCRITO ALCALDE DEL DISTRITO DE LA CHORRERA, HACE SABER: QUE EL SEÑOR (A) SEVERINA GONZALEZ DE RAMOS, panameña, mayor de edad, residente en la Barriada Rincón Solano No. 1 casa No. 4823, Tel. No. 244-3384, portadora de la cédula de identidad personal No. 8-165-2704, en su propio nombre o representación de su propia persona, ha solicitado a este Despacho que se le adjudique a Título de Plena Propiedad, en concepto de venta de un lote de terreno Municipal Urbano, localizado en el lugar denominado Calle Los Pozos, de la Barriada Potrero Grande, Corregimiento El Coco, donde hay casa distinguido con el número y cuyos linderos y medidas son los siguientes: Norte: Calle Los Pozos con: 21.90 Mts. Sur: Resto de la Finca 6028, Tomo 194, Folio 104, propiedad del Municipio de La Chorrera con: 21.839 Mts. Este: Resto de la Finca 6028, Tomo 194, Folio 104, propiedad del Municipio de La Chorrera con: 24.079 Mts. Oeste: Resto de la Finca 6028, Tomo 194, Folio 104, propiedad del Municipio de La Chorrera con: 23.51 Mts. Área total del terreno quinientos nueve metros cuadrados con un decimetro cuadrado (509.01 Mts.2). Con base a lo que dispone el Artículo 14 del Acuerdo Municipal No. 11-A del 6 de marzo de 1969, se fija el presente Edicto en un lugar visible al lote de terreno solicitado, por el término de diez (10) días, para que dentro de dicho plazo o término pueda oponerse la (s) que se encuentran afectadas. Entréguesele, sendas copias del presente Edicto al interesado, para su publicación por una sola vez en un periódico de gran circulación y en la Gaceta Oficial. La Chorrera, 7 de julio de dos mil ocho. El Alcalde (fdo.) LCDO. LUIS A. GUERRA M. Jefe de la Sección de Catastro: (fdo.) SRTA. IRISCELYS DIAZ G. Es fiel copia de su original. La Chorrera, siete (7) de julio de dos mil ocho. SRTA. IRISCELYS DIAZ G. Jefa de la Sección de Catastro. L. 201-309974.

REPÚBLICA DE PANAMÁ MINISTERIO DE DESARROLLO AGROPECUARIO DEPARTAMENTO DE REFORMA AGRARIA REGIÓN No. 10, DARIÉN. EDICTO No. 052-08. El Suscrito Funcionario Sustanciador del Departamento de Reforma Agraria, en la provincia de Darién al público: HACE SABER: Que el señor (a) DANIEL PEREA MOSQUERA, con cédula de identidad personal No. 8-325-3, vecino (a) de El Tecal, corregimiento de Vista Alegre, distrito de Arraiján, provincia de Panamá, ha solicitado a la Dirección Nacional de Reforma Agraria, mediante solicitud No.10-188, según plano aprobado No. 50-01-0178, la adjudicación a título oneroso de una parcela de tierra baldía nacional adjudicable, con una superficie de 77 Has + 2517.00 Mc, ubicada en la localidad de El Pozón, corregimiento de La Palma, distrito de Chepigana, provincia de Darién, comprendida dentro de los siguientes linderos. Norte: Amable Perea Martinez. Sur: Amable Perea Martínez, Manuel Contreras. Este: Amable Perea Martínez. Oeste: Amable Perea Martínez. Para los efectos legales, se fija el presente Edicto en lugar visible de este Despacho, en la Alcaldía Municipal del distrito de Chepigana, de la corregiduría de La Palma y copias del mismo se entregarán al interesado para que lo haga publicar en los órganos de publicidad correspondientes, tal como lo ordena el artículo 108 del Código Agrario. Este Edicto tendrá una vigencia de quince (15) días a partir de la última publicación. Dado en Santa Fe, a los 9 días del mes de diciembre de 2008. (fdo.) TEC. JANEYA VALENCIA, Funcionaria Sustanciadora. (fdo.) LIC.

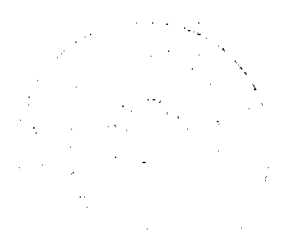

No.26190

## Gaceta Oficial Digital, martes 23 de diciembre de 2008

40

NORIDIS GUTIÉRREZ. Secretaria Ad-Hoc. L.201-310018.

MINISTERIO DE DESARROLLO AGROPECUARIO DIRECCIÓN NACIONAL DE REFORMA AGRARIA MIDA REGIÓN No. 2, VERAGUAS. EDICTO No. 1,495-2008. El Suscrito Funcionario Sustanciador de la Dirección Nacional de Reforma Agraria en la provincia de Veraguas al público. HACE SABER: Que AGUSTIN RUIZ CORTEZ, vecino (a) de Aguadulce, corregimiento Aguadulce, distrito de Aguadulce, con cédula No. 8-300-984, ha solicitado a la Reforma Agraria, mediante solicitud No. 9-715, la adjudicación a título oneroso, de 2 parcelas baldías ubicadas en Cocobo Abajo, corregimiento de Las Guías, distrito de Calobre, provincia de Veraguas, descrita a continuación. Parcela No. 1 demarcada en el plano No. 902-10-13619 con una superficie de 2 has 1,738.08 + M2. Norte: Camino de tierra de 10.00 metros de ancho, río Pereque. Sur: Maria Nicomedes López González. Este: Río Pereque, camino de tierra de 10.00 metros de ancho. Oeste: Oneida Ruiz Cortez. Parcela No. 2 demarcada en el plano No. 902-10-13619 con una superficie de 5 Has + 5573.69 M2. Norte: Camino de tierra de 10.00 metros de ancho, a Cocobo Abajo. Sur: María Nicomedes López González. Este: Camino de tierra de 15.00 metros de ancho a Cocobo Abajo. Oeste: Camino de tierra de 10.00 metros de ancho y río Pereque. Para los efectos legales se fija este Edicto en lugar visible de este Despacho y en la Alcaldía de Calobre y copia del mismo se entregarán al interesado para que las haga publicar en los órganos de publicidad correspondientes, tal como lo ordena el artículo 108 del Código Agrario. Este Edicto tendrá una vigencia de quince (15) días hábiles a partir de la última publicación. Dado a los 10 días de diciembre de 2008. (fdo.) Magíster ABDIEL ÁBREGO C. Funcionario Sustanciador. (fdo.) ENEIDA DONOSO A. Secretaria Ad-Hoc. L.8042452-R.

MINISTERIO DE DESARROLLO AGROPECUARIO DIRECCIÓN NACIONAL DE REFORMA AGRARIA, MIDA REGIÓN No. 2, VERAGUAS. EDICTO No. 1,190-2008. El Suscrito Funcionario Sustanciador de la Reforma Agraria en la provincia de Veraguas, al público. HACE SABER: Que EUFRACIO GUEVARA (NL) (USUAL) EUFRACIO COSME GUEVARA, vecino (a) de La Corocita, corregimiento La Laguna, distrito de Calobre, con cédula No. 9-41-64, ha solicitado a la Reforma Agraria, mediante solicitud No. 9-707 del 11 de diciembre de 2006, según plano aprobado No. 902-06-13338, la adjudicación a título oneroso, de 2 parcelas de tierras adjudicable que forma parte de la propiedad del Ministerio de Desarrollo Agropecuario, ubicadas en La Corocita, corregimiento de La Laguna, distrito de Calobre, provincia de Veraguas, descrita a continuación. Parcela No. 1 demarcada en el plano No. 902-06-13338 con una superficie de 13 has + 4092.15 M2. Norte: Camino de 15.00 metros de ancho a La Corocita y hacia Las Trancas. Sur: Oscar Cumbrera Rodríguez. Este: Camino de 10.00 metros de ancho al Cañafístulo y a La Lajita. Oeste: Félix Cosme Cumbrera, Angel Cosme Tuñón. Parcela No. 2 demarcada en el plano No. 902-06-13338 con una superficie de 17 has + 7934.13 M2. Norte: Camino de 15.00 metros de ancho a La Corocita y a Las Trancas, Indalecio García Aguilar. Sur: Oscar Cumbrera Rodríguez. Este: Alodio González. Oeste: Camino de 10.00 metros de ancho a Cañafístulo y a La Lajita. Para los efectos legales se fija este Edicto en lugar visible de este Despacho y en la Alcaldía de Calobre y copia del mismo se entregará al interesado para que las haga publicar en los órganos de publicidad correspondientes, tal como lo ordena el artículo 108 del Código Agrario. Este Edicto tendrá una vigencia de 15 días hábiles a partir de la última publicación. Santiago, 10 de septiembre de 2008. (fdo.) Magister ABDIEL ÁBREGO CEDEÑO, Funcionario Sustanciador. (fdo.) ANA E. ADAMES, Secretaria Ad-Hoc. L.8032710-R.

REPÚBLICA DE PANAMÁ MINISTERIO DE DESARROLLO AGROPECUARIO, REGIÓN No. 2, VERAGUAS. EDICTO No. 1,384-2008. EL SUSCRITO FUNCIONARIO SUSTANCIADOR DE LA DIRECCIÓN NACIONAL DE REFORMA AGRARIA EN LA PROVINCIA DE VERAGUAS AL PÚBLICO. HACE SABER: Que el señor (a) MARIA ESILDA VALDERRAMA PIMENTEL, vecino (a) de Bda. La Primavera, corregimiento Cabecera, distrito de Santiago, portador de la cédula No. 9-82-678, ha solicitado a la Dirección Nacional de Reforma Agraria, mediante solicitud No. 9-193, plano aprobado No. 905-07-13470, adjudicación de un título oneroso, de una parcela de tierras baldías Nacionales adjudicable, con una superficie de 0 Has + 1848.15 M2, ubicadas en Garnadera, corregimiento de Lola, distrito de Las Palmas, provincia de Veraguas, comprendida dentro de los siguientes linderos. Norte: Primer Ciclo de Lola (Garnaderita), camino de 5.00 metros de ancho a Lola. Sur: Alexis Carrasco Batista. Este: Olimpo González Adames. Oeste: Alexis Carrasco Batista. Para los efectos legales se fija este Edicto en lugar visible de este Despacho y en la Alcaldía del distrito de Las Palmas y copia del mismo se entregará al interesado para que las haga publicar en los órganos de publicidad correspondientes, tal como lo ordena el artículo 108 del Código Agrario. Este Edicto tendrá una vigencia de 15 días hábiles a partir de la última publicación. Dado en la ciudad de Santiago, 29 de septiembre de 2008. (fdo.) Magister ABDIEL ÁBREGO CEDEÑO. Funcionario Sustanciador. (fdo.) ANA E. ADAMES. Secretaria Ad-Hoc. L.8025774-R.

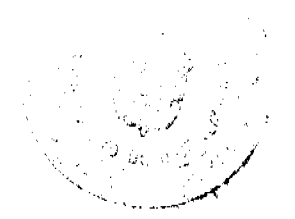

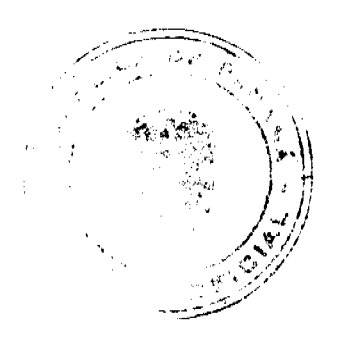

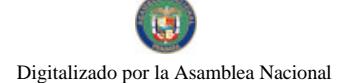

**No.26190** 

 $\overline{41}$ 

REPÚBLICA DE PANAMÁ MINISTERIO DE DESARROLLO AGROPECUARIO, REGIÓN No. 2, VERAGUAS. EDICTO No. 1.409-2008, EL SUSCRITO FUNCIONARIO SUSTANCIADOR DE LA DIRECCIÓN NACIONAL DE REFORMA AGRARIA EN LA PROVINCIA DE VERAGUAS AL PÚBLICO. HACE SABER: Que el señor (a) AMADO PIMENTEL GUEVARA, vecino (a) de Florecita, corregimiento Cabecera, distrito de Santiago, portador de la cédula No. 9-133-47, ha solicitado a la Dirección Nacional de Reforma Agraria, mediante solicitud No. 9-135, plano aprobado No. 910-01-13583, adjudicación de un título oneroso, de una parcela de tierras baldías Nacionales adjudicable, con una superficie de 0 Has + 1132.43 M2, ubicadas en La Florecita, corregimiento de Cabecera, distrito de Santiago, provincia de Veraguas, comprendida dentro de los siguientes linderos. Norte: Carretera de 15.00 metros de ancho a la C.I.A. y hacia Atalaya y a La Lechuza. Sur: Yasuri Dallanara Pimentel, Eric Omar Márquez. Este: Carretera de 15.00 metros de ancho a la C.I.A. y hacia Atalaya y a La Lechuza. Oeste: Carretera de 15.00 metros de ancho a la C.I.A. y hacia Atalaya y a La Lechuza. Para los efectos legales se fija este Edicto en lugar visible de este Despacho y en la Alcaldía del distrito de Santiago y copia del mismo se entregará al interesado para que las haga publicar en los órganos de publicidad correspondientes, tal como lo ordena el artículo 108 del Código Agrario. Este Edicto tendrá una vigencia de 15 días hábiles a partir de la última publicación. Dado en la ciudad de Santiago, 16 de octubre de 2008. (fdo.) Magíster ABDIEL ÁBREGO C. Funcionario Sustanciador. (fdo.) ANA E. ADAMES. Secretaria Ad-Hoc. L.8029941-R.

REPÚBLICA DE PANAMÁ MINISTERIO DE DESARROLLO AGROPECUARIO, REGIÓN No. 2, VERAGUAS. EDICTO No. 1,418-2008. EL SUSCRITO FUNCIONARIO SUSTANCIADOR DE LA DIRECCIÓN NACIONAL DE REFORMA AGRARIA EN LA PROVINCIA DE VERAGUAS AL PÚBLICO. HACE SABER: Que el señor (a) AMELIA PARDO DE DE LEON, vecino (a) de Santa Librada, corregimiento Canto del Llano, distrito de Santiago, portador de la cédula No. 9-124-91, ha solicitado a la Dirección Nacional de Reforma Agraria, mediante solicitud No. 9-587, plano aprobado No. 909-01-13493, adjudicación de un título oneroso, de una parcela de tierras baldías Nacionales adjudicable, con una superficie de 0 Has + 7,517.50 M2, ubicadas en Vueltas Largas, corregimiento de Cabecera, distrito de Santa Fe, provincia de Veraguas, comprendida dentro de los siguientes linderos. Norte: Camino de tierra de 10.00 metros de ancho a Santa Fe y a otros lotes. Sur: Diócesis de Santiago (José Vásquez presidente). Este: Qda. Masical, Diócesis de Santiago (José Vásquez presidente). Oeste: Qda. Vueltas Largas. Para los efectos legales se fija este Edicto en lugar visible de este Despacho y en la Alcaldia del distrito de Santa Fe y copia del mismo se entregará al interesado para que las haga publicar en los órganos de publicidad correspondientes, tal como lo ordena el artículo 108 del Código Agrario. Este Edicto tendrá una vigencia de 15 días hábiles a partir de la última publicación. Dado en la ciudad de Santiago, 23 de octubre de 2008. (fdo.) Magíster ABDIEL ÁBREGO CEDEÑO. Funcionario Sustanciador. (fdo.) ANA E. ADAMES, Secretaria Ad-Hoc. L.8031690-R.

REPÚBLICA DE PANAMÁ MINISTERIO DE DESARROLLO AGROPECUARIO, REGIÓN No. 2, VERAGUAS. EDICTO No. 1,419-2008. EL SUSCRITO FUNCIONARIO SUSTANCIADOR DE LA DIRECCIÓN NACIONAL DE REFORMA AGRARIA EN LA PROVINCIA DE VERAGUAS AL PÚBLICO. HACE SABER: Que el señor (a) TEOFILO RODRÍGUEZ PIMENTEL Y OTRO, vecino (a) de El Marañón, corregimiento Marañón, distrito de Soná, portador de la cédula No. 7av-43-771, ha solicitado a la Dirección Nacional de Reforma Agraria, mediante solicitud No. 9-624, plano aprobado No. 911-05-13543, adjudicación de un título oneroso, de una parcela de tierras baldías Nacionales adjudicable, con una superficie de 01 Has + 4,258.50 M2, ubicadas en El Marañón, corregimiento de El Marañón, distrito de Soná, provincia de Veraguas, comprendida dentro de los siguientes linderos. Norte: Rubén Romero. Sur: Carretera nacional de 50 metros de ancho de Soná a Santiago. Este: Jacobo Alaín, Marino Alaín, Virgilio Alaín. Oeste: Servidumbre de 3.00 metros de ancho. Para los efectos legales se fija este Edicto en lugar visible de este Despacho y en la Alcaldía del distrito de Soná y copia del mismo se entregará al interesado para que las haga publicar en los órganos de publicidad correspondientes, tal como lo ordena el artículo 108 del Código Agrario. Este Edicto tendrá una vigencia de 15 días hábiles a partir de la última publicación. Dado en la ciudad de Santiago, 23 de octubre de 2008. (fdo.) Magíster ABDIEL ÁBREGO C. Funcionario Sustanciador. (fdo.) ANA E. ADAMES. Secretaria Ad-Hoc. L.8032832-R.

REPÚBLICA DE PANAMÁ MINISTERIO DE DESARROLLO AGROPECUARIO, REGIÓN No. 2, VERAGUAS. EDICTO No. 1,421-2008. EL SUSCRITO FUNCIONARIO SUSTANCIADOR DE LA DIRECCIÓN NACIONAL DE REFORMA AGRARIA EN LA PROVINCIA DE VERAGUAS AL PÚBLICO. HACE SABER: Que el señor (a) TERESO CASTRO VASQUEZ, vecino (a) de Calidonia, corregimiento Calidonia, distrito de Soná, portador de la

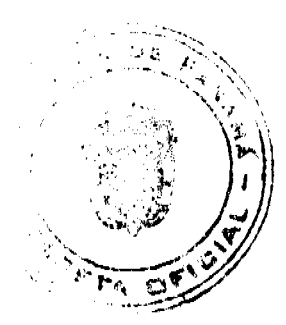

### Gaceta Oficial Digital, martes 23 de diciembre de 2008

42

cédula No. 9-173-321, ha solicitado a la Dirección Nacional de Reforma Agraria, mediante solicitud No. 9-191, plano aprobado No. 905-04-13437, adjudicación de un título oneroso, de una parcela de tierras baldías Nacionales adjudicable, con una superficie de 30 Has + 8,163.93M2, ubicadas en El Gorgojo, corregimiento de El María, distrito de Las Palmas, provincia de Veraguas, comprendida dentro de los siguientes linderos. Norte: Alejandro Batista. Sur: Servidumbre de 5.00 metros de ancho a El Mono. Este: Camino real de 10.00 metros de ancho a El Mono al Gorgojo. Oeste: Damián Guerra. Para los efectos legales se fija este Edicto en lugar visible de este Despacho y en la Alcaldía del distrito de Las Palmas y copia del mismo se entregará al interesado para que las haga publicar en los órganos de publicidad correspondientes, tal como lo ordena el artículo 108 del Código Agrario. Este Edicto tendrá una vigencia de 15 dias hábiles a partir de la última publicación. Dado en la ciudad de Santiago, 28 de octubre de 2008. (fdo.) Magíster ABDIEL ÁBREGO C. Funcionario Sustanciador. (fdo.) ANA E. ADAMES. Secretaria Ad-Hoc. L.8037142-R.

REPÚBLICA DE PANAMÁ MINISTERIO DE DESARROLLO AGROPECUARIO, REGIÓN No. 2, VERAGUAS. EDICTO No. 1,422-2008. EL SUSCRITO FUNCIONARIO SUSTANCIADOR DE LA DIRECCIÓN NACIONAL DE REFORMA AGRARIA EN LA PROVINCIA DE VERAGUAS AL PÚBLICO. HACE SABER: Que el señor (a) FLORENCIO ROSA, vecino (a) de El Barro, corregimiento Los Algarrobos, distrito de Santiago, portador de la cédula No. 9-706-1640, ha solicitado a la Dirección Nacional de Reforma Agraria, mediante solicitud No. 9-547, plano aprobado No. 910-08-13582, adjudicación de un título oneroso, de una parcela de tierras baldías Nacionales adjudicable, con una superficie de 0 Has + 4,210.63 M2, ubicadas en El Barro, corregimiento de Los Algarrobos, distrito de Santiago, provincia de Veraguas, comprendida dentro de los siguientes linderos. Norte: Carretera de tierra de 12.80 metros de ancho hacia la carretera Soná Santiago. Sur: Alexander Rosa y quebrada El Matillo. Este: Evidelia Batista. Oeste: Dayra Rosa, Maribel Gordillo. Para los efectos legales se fija este Edicto en lugar visible de este Despacho y en la Alcaldía del distrito de Santiago y copia del mismo se entregará al interesado para que las haga publicar en los órganos de publicidad correspondientes, tal como lo ordena el artículo 108 del Código Agrario. Este Edicto tendrá una vigencia de 15 días hábiles a partir de la última publicación. Dado en la ciudad de Santiago, 6 de noviembre de 2008. (fdo.) Magíster ABDIEL ÁBREGO C. Funcionario Sustanciador. (fdo.) ANA E. ADAMES. Secretaria Ad-Hoc. L.8033551-R.

REPÚBLICA DE PANAMÁ MINISTERIO DE DESARROLLO AGROPECUARIO, REGIÓN No. 2, VERAGUAS. EDICTO No. 1,423-2008. EL SUSCRITO FUNCIONARIO SUSTANCIADOR DE LA DIRECCIÓN NACIONAL DE REFORMA AGRARIA EN LA PROVINCIA DE VERAGUAS AL PÚBLICO. HACE SABER: Que el señor (a) GABRIEL ANTONIO CISNEROS BOZO Y OTROS, vecino (a) de Monjaras, corregimiento Monjaras, distrito de Calobre, portador de la cédula No. 9-15-320, ha solicitado a la Dirección Nacional de Reforma Agraria, mediante solicitud No. 9-721, plano aprobado No. 902-11-13615, adjudicación de un título oneroso, de una parcela de tierras baldías Nacionales adjudicable, con una superficie de 21 Has + 3,546.90 M2, ubicadas en Las Mesillas, corregimiento de Monjaras, distrito de Calobre, provincia de Veraguas, comprendida dentro de los siguientes linderos. Norte: Faustino Castro, quebrada de Piedra. Sur: Camino de 30.00 metros de ancho hacia El Macho y Monjaras. Este: Quebrada de Piedra. Oeste: Angel Bonilla. Para los efectos legales se fija este Edicto en lugar visible de este Despacho y en la Alcaldía del distrito de Calobre y copia del mismo se entregará al interesado para que las haga publicar en los órganos de publicidad correspondientes, tal como lo ordena el artículo 108 del Código Agrario. Este Edicto tendrá una vigencia de 15 días hábiles a partir de la última publicación. Dado en la ciudad de Santiago, 31 de octubre de 2008. (fdo.) Magíster ABDIEL ÁBREGO C. Funcionario Sustanciador. (fdo.) ANA E. ADAMES. Secretaria Ad-Hoc. L.8033843-R.

REPÚBLICA DE PANAMÁ MINISTERIO DE DESARROLLO AGROPECUARIO DIRECCIÓN NACIONAL DE REFORMA AGRARIA, MIDA REGIÓN No. 2, VERAGUAS. EDICTO No. 1,424-2008. El Suscrito Funcionario Sustanciador de la Dirección Nacional de Reforma Agraria, en la provincia de Veraguas al público: HACE SABER: Que el señor (a) (ita) HERCIDIA CASTILLO GONZALEZ, vecino (a) de Los Boquerones, corregimiento de Carlos Santana Avila, distrito de Santiago, provincia de Veraguas, portador de la oédula de identidad personal No. 9-123-990, ha solicitado a la Dirección Nacional de Reforma Agraria, mediante solicitud No. 9-435 del 10 de agosto de 2006, según plano aprobado No. 910-09-13542, la adjudicación de título oneroso, de una parcela de tierras patrimonial adjudicable con una superficie de 0 has. + 0651.58 m2, que forma parte de la finca No. 5889, Tomo No. 592, Folio 380, propiedad del Ministerio de Desarrollo Agropecuario. El terreno está ubicado en la localidad de Los Boquerones, corregimiento de Carlos Santana Avila, distrito de Santiago, provincia de Veraguas, comprendido dentro de los siguientes linderos: Norte: Faustino Cruz. Sur: Carretera de tierra de 12 metros de ancho que va a Dos Bocas y Petra González. Este: Elix Gonzalo González. Oeste: Carretera de tierra de 12 metros de ancho que va a Dos Bocas. Para los efectos legales se fija el presente Edicto en lugar visible de este Despacho, en la Alcaldía del distrito de Santiago y copia del mismo se le entregará al

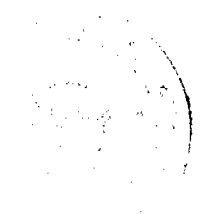

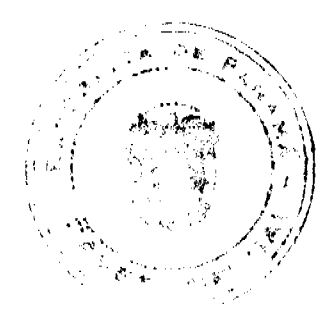

# Gaceta Oficial Digital, martes 23 de diciembre de 2008

interesado para que lo haga publicar en los órganos de publicidad correspondientes, tal como lo ordena el artículo 108 del Código Agrario. Este Edicto tendrá una vigencia de 15 días hábiles a partir de la última publicació

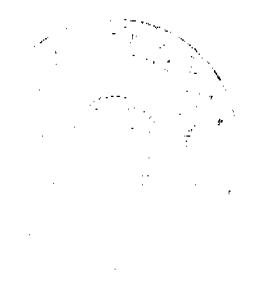

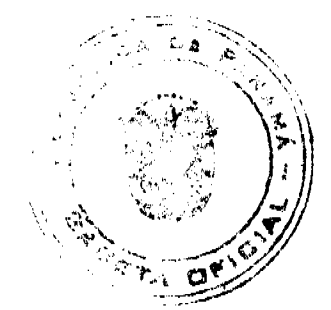